# **ESCUELA SUPERIOR POLITÉCNICA DEL LITORAL**

# **Facultad de Ingeniería en Mecánica y Ciencias de la Producción**

"Diseño de una cámara de tratamiento térmico para pallets de madera"

## **PROYECTO INTEGRADOR**

Previo la obtención del Título de:

## **Ingeniero Mecánico**

Presentado por:

Braulio Emmanuel Coro Luzuriaga

Ricardo Sebastián Rey Pacheco

GUAYAQUIL - ECUADOR

Año: 2020

## **DEDICATORIA**

El presente proyecto lo dedico a mis padres por haberme guiado en esta etapa universitaria y por haberme forjado en la persona que soy, este logro también es de ellos porque siempre mi brindaron su apoyo y confianza.

## **AGRADECIMIENTO**

Le agradezco a Dios por ser mi fortaleza en momentos de debilidad y por brindarme una vida llena aprendizajes.

Mi más sincero agradecimiento a los tutores por guiar el desarrollo de este trabajo de titulación.

## **DECLARACIÓN EXPRESA**

"Los derechos de titularidad y explotación, me(nos) corresponde conforme al reglamento de propiedad intelectual de la institución; *(nombre de los participantes)* y doy(damos) mi(nuestro) consentimiento para que la ESPOL realice la comunicación pública de la obra por cualquier medio con el fin de promover la consulta, difusión y uso público de la producción intelectual"

Ricardo Rey **Braulio** Coro

## **EVALUADORES**

PhD. Ángel Ramírez PhD. Freddy Jervis

PROFESOR DE LA MATERIA PROFESOR TUTOR

### **RESUMEN**

<span id="page-5-0"></span>El presente trabajo describe el proceso que se lleva a cabo para el diseño de una cámara de tratamiento térmico fitosanitario para pallets de madera. Se describen las etapas que conllevan el diseño de la cámara, la descripción de los componentes, y el proceso de calentamiento y extracción de humedad de la madera.

Existen plagas o agentes destructores que provocan la contaminación y daño de los pallets, para combatir estas plagas se utilizan tratamientos químicos con bromuro de metilo y los tratamientos térmicos. La utilización del bromuro de metilo conlleva un gran riesgo a los operadores debido a que es un insecticida con un alto grado de toxicidad y su exposición prolongada con este químico causa daños, otro efecto de la utilización de bromuro de metilo es la destrucción de la capa de ozono. Debido a esto es recomendable el uso del tratamiento térmico, proceso en el cual se eleva la temperatura de la madera hasta 56℃ durante un tiempo mínimo de 30 minutos, lo cual permite la sanitización y eliminación de las plagas en la madera.

Se inicia la metodología del proyecto con una búsqueda de información y revisión bibliográfica además de una visita técnica a las cámaras de tratamiento térmico que operan en la actualidad, con la finalidad de conocer sus parámetros de diseño y puntos de operación. Se define la capacidad con los que se proyectara la cámara y se calculó la carga térmica en el interior. Se diseñó el intercambiador de calor de tubos de flujo cruzado priorizando la facilidad de manufactura y costo, se seleccionó un ventilador centrifugo que garantice un flujo constante de aire a 100℃ hacia el interior de la cámara. Se llevó a cabo la simulación para validar los resultados teóricos, en la cual se observó una distribución de temperatura uniforme en el interior de la cámara además de cumplir los parámetros de temperatura establecidos por la norma NIMF15. Finalmente se determinó los costos que conlleva la construcción de la cámara térmica.

Palabras Clave: Cámara térmica, intercambiador de calor, tratamiento térmico, pallets.

## *ABSTRACT*

<span id="page-6-0"></span>*The present work describes the process carried out for the design of a phytosanitary heat treatment chamber for wooden pallets. The stages involved in the design of the chamber, the description of the components, and the process of heating and extracting moisture from the wood are described.*

*There are pests or destructive agents that cause contamination and damage to the pallets. To combat these pests, chemical treatments with methyl bromide and heat treatments are used. The use of methyl bromide carries a great risk to operators because it is an insecticide with a high degree of toxicity and its prolonged exposure with this chemical causes damage, another effect of the use of methyl bromide is the destruction of the layer ozone. Due to this, the use of heat treatment is recommended, a process in which the temperature of the wood is raised to 56* ℃ *for a minimum time of 30 minutes, which allows the sanitization and elimination of pests in the wood.*

*The project methodology begins with a search for information and bibliographic review, as well as a technical visit to the heat treatment chambers that are currently operating, in order to know their design parameters and operating points. The capacity with which the camera was projected is defined and the thermal load inside was calculated. The crossflow tube heat exchanger was designed prioritizing ease of manufacture and cost, a centrifugal fan was selected that guarantees a constant flow of air at 100* ℃ *into the chamber.*

*The simulation was carried out to validate the theoretical results, in which a uniform temperature distribution was observed inside the chamber in addition to meeting the temperature parameters established by the ISP No 15 standard. Finally, the costs involved in the construction of the thermal chamber were determined.*

*Keywords : Thermal chamber, heat exchanger, heat treatment, pallets.*

# **INDÍCE GENERAL**

<span id="page-7-0"></span>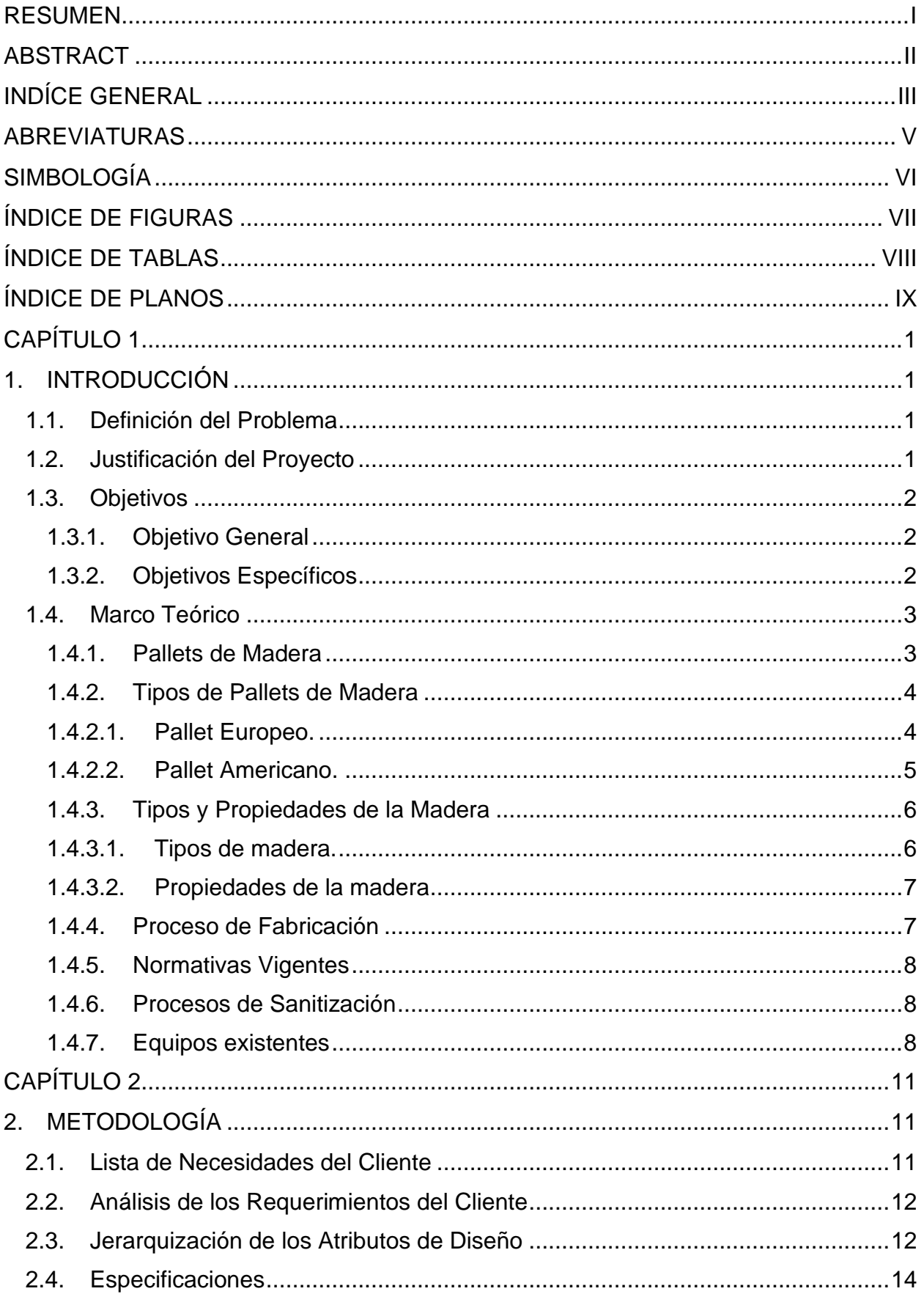

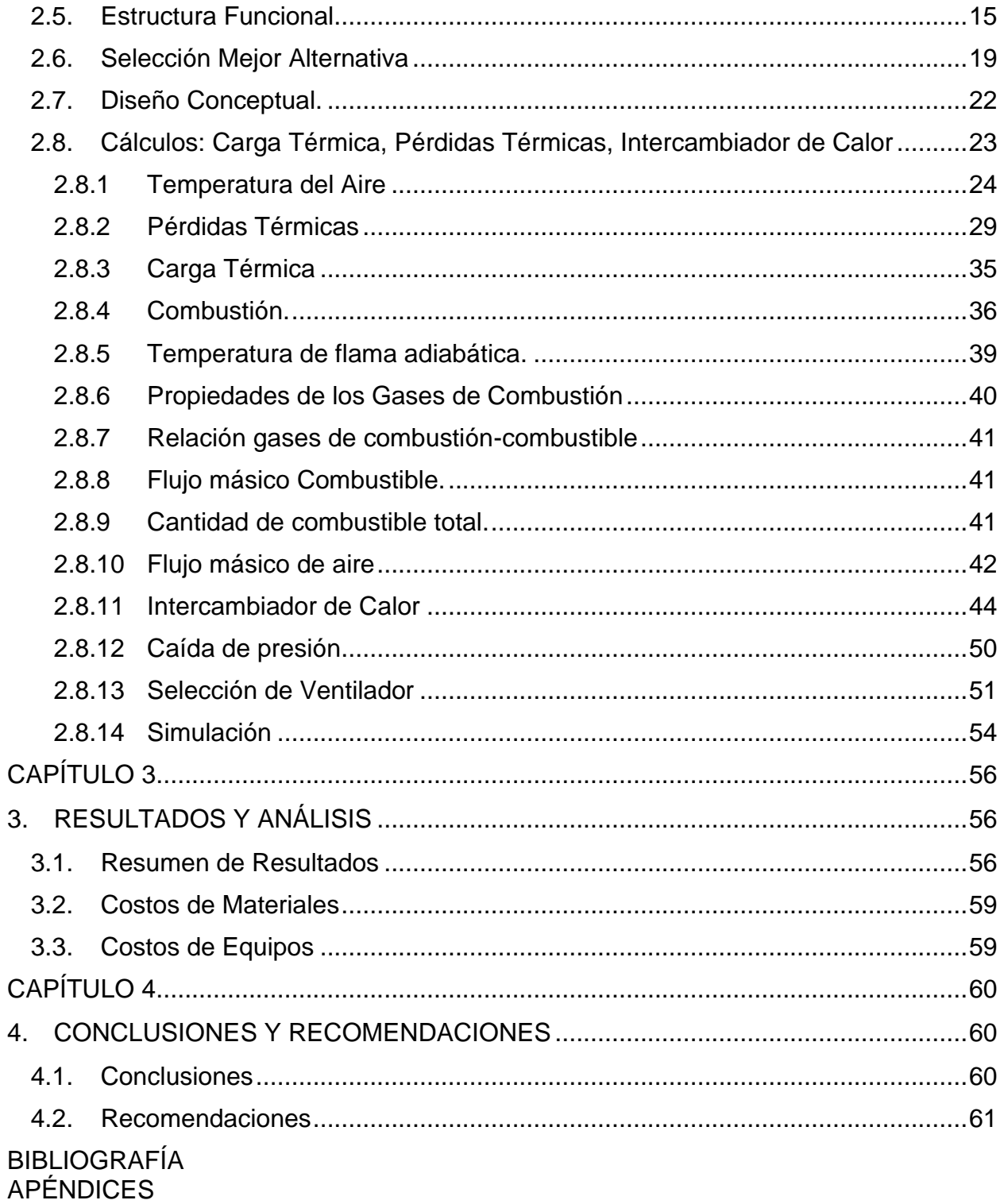

## **ABREVIATURAS**

<span id="page-9-0"></span>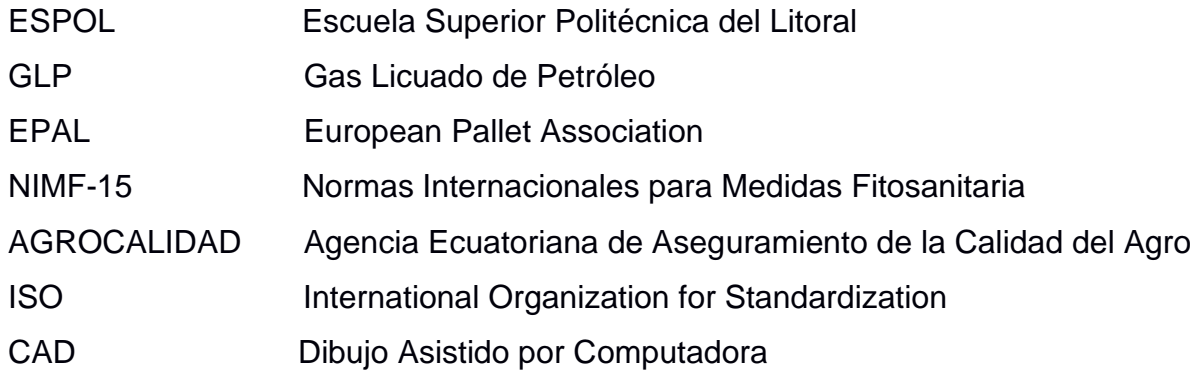

# **SIMBOLOGÍA**

<span id="page-10-0"></span>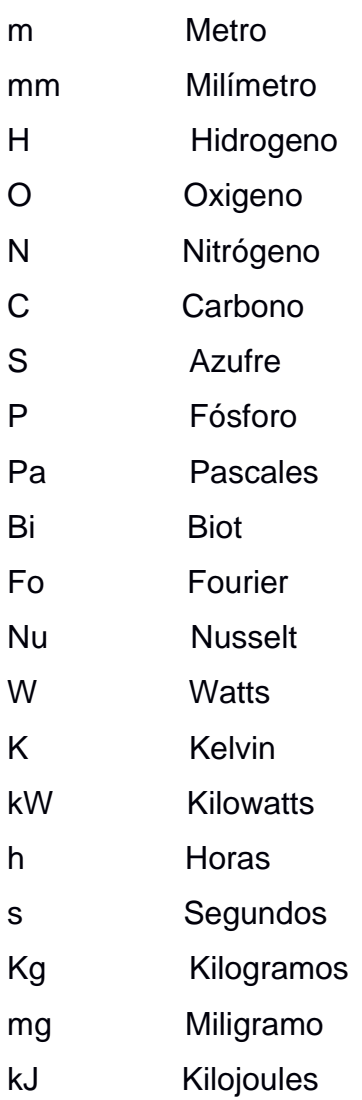

# **ÍNDICE DE FIGURAS**

<span id="page-11-0"></span>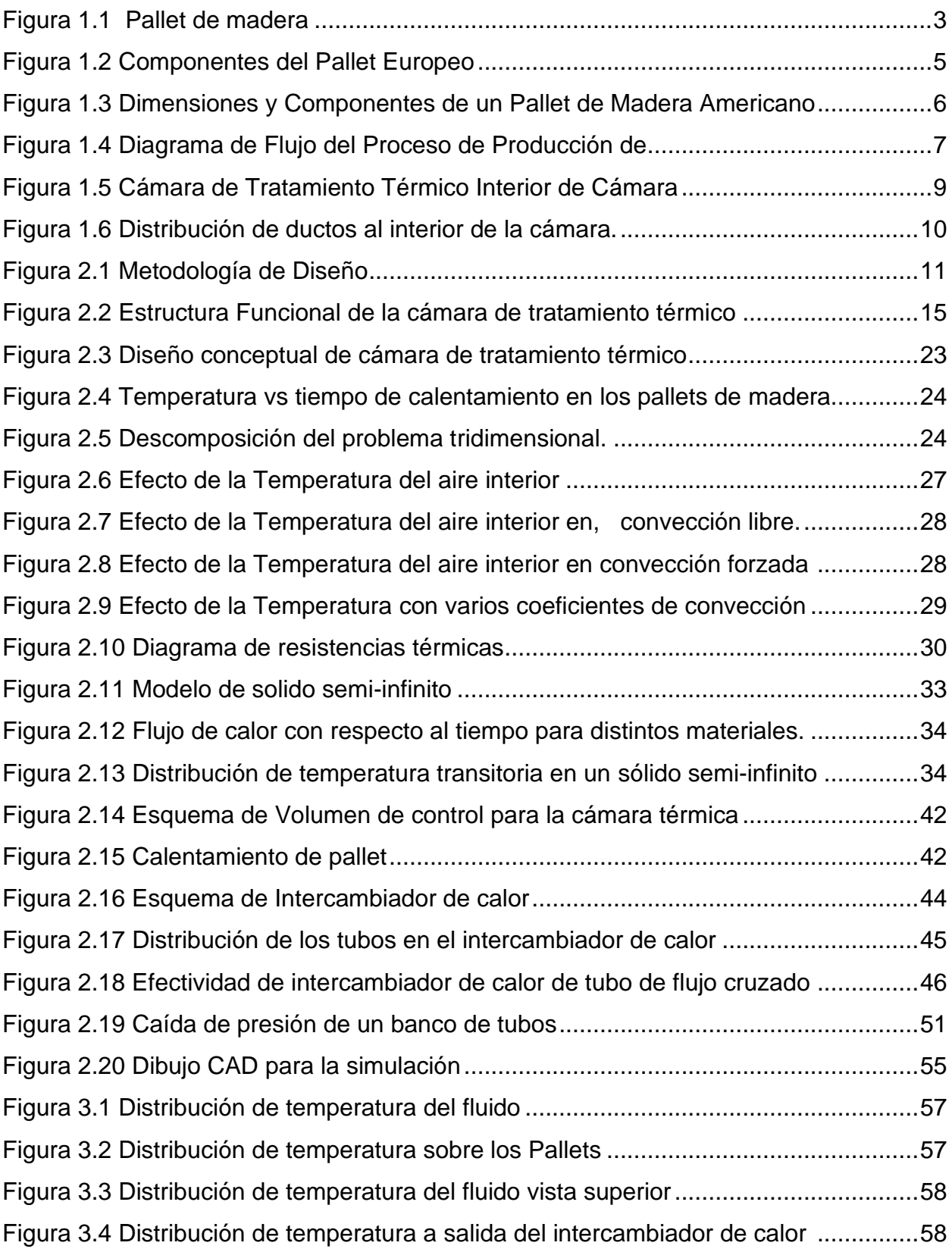

# **ÍNDICE DE TABLAS**

<span id="page-12-0"></span>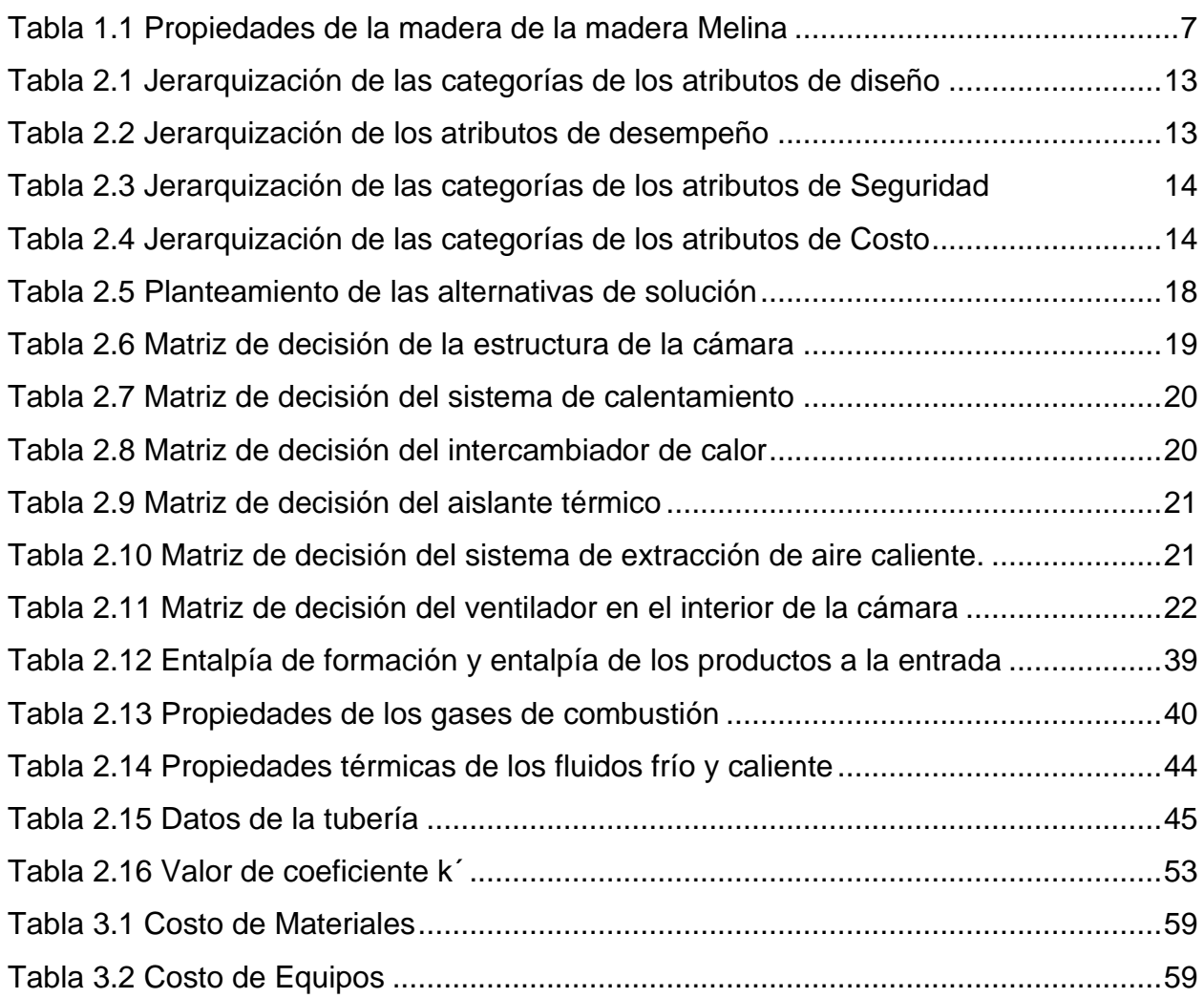

# **ÍNDICE DE PLANOS**

- <span id="page-13-0"></span>PLANO 1 Distribución de pallets del interior de la cámara de tratamiento térmico
- PLANO 2 Vista Interior de la cámara
- PLANO 3 Distribución de ductos de ventilación

# **CAPÍTULO 1**

## <span id="page-14-2"></span><span id="page-14-1"></span><span id="page-14-0"></span>**1. INTRODUCCIÓN**

#### **1.1.Definición del Problema**

Los Pallets de madera se han vuelto de gran utilidad para almacenamiento y transporte de productos en la industria nacional e internacional. En la exportación de productos al mercado internacional existen controles y regulaciones para asegurar que se cumplan las normas impuestas y prevenir la proliferación de plagas en las tarimas de madera. En marzo de 2002 la Comisión Interina de Medidas Fitosanitarias adoptó la norma NIMF-15 que incluye las medidas fitosanitarias aprobados para el embalaje de madera. Las medidas fitosanitarias incluyen la fumigación y tratamiento térmico de los pallets de madera usados en el comercio internacional de productos. De acuerdo a la Agencia Ecuatoriana de Aseguramiento de la Calidad del Agro (AGROCALIDAD), uno de los tratamientos aprobado contra la proliferación de plagas es el tratamiento térmico. El tratamiento térmico consiste en el calentamiento uniforme de la madera conforme a una curva temperatura/tiempo específico, en donde el centro de la madera debe alcanzar una temperatura mínima de 56 ºC durante un período mínimo de 30 minutos.

Actualmente, no todos los productores de pallets de madera cuentan con el sistema necesario para el tratamiento térmico y recurren a empresas terceras para completar el proceso, lo que conlleva a que se incrementen los costos en el producto final dejándolo en desventaja frente a los competidores que cuentan con el proceso, o simplemente se limitan al comercio local, teniendo un número limitado de ventas y de clientes y sobre todo peligrando de alguna anomalía debido a la proliferación de plagas. Es por ello, que se requiere diseñar una cámara de tratamiento térmico para pallets de madera, que sea térmicamente eficiente y que alcancen los niveles de humedad y temperatura requeridos en el menor tiempo posible en base a la disponibilidad local de insumos.

#### <span id="page-14-3"></span>**1.2.Justificación del Proyecto**

Dentro de los procesos aprobados en la NIMF-15 para combatir la proliferación de plagas, el tratamiento térmico tiene una gran acogida en las industrias paleteras locales que destinan sus productos para fines de exportación, por ello es de importancia para las paleteras contar con una cámara de tratamiento térmico que les garantice un proceso óptimo.

La industria paletera en el país ha tenido un crecimiento significativo en los últimos diez años, así mismo muchas de estas nuevas industrias no cuentan con la cámara de tratamiento térmico, lo cual limita al productor a destinar los pallets al mercado local, o recurrir a una empresa tercera que brinde este servicio de tratamiento térmico, lo que conlleva un aumento en los costos de los pallets.

Por tal motivo, este proyecto propone el diseño de una cámara de tratamiento térmico que se ajuste a los requerimientos del cliente, y que garantice una irradiación de calor uniforme en el interior de la cámara para alcanzar los requerimientos impuestos en la normativa NIMf-15.

ForestAgro S.A es una empresa paletera ubicada en la ciudad de Quinindé que se dedica a la fabricación y reparación de pallets de madera de melina, donde cuenta con una cantidad promedio de 75-100 toneladas de residuos de madera producto de la manufactura de pallets, dichos residuos no son tratados eficientemente, y se busca emplear estos residuos como fuente de energía para el proceso.

Con el desarrollo de este proyecto se busca proporcionar una solución a la problemática propuesta en base a los requerimientos del cliente y en normativas vigentes en el medio local e internacional, además el proyecto es de gran aporte en esta área de la industria paletera proporcionando un diseño de la cámara de tratamiento térmico.

#### <span id="page-15-1"></span><span id="page-15-0"></span>**1.3.Objetivos**

#### **1.3.1. Objetivo General**

Diseñar una cámara para tratamiento térmico de pallets de madera que permita un control adecuado sobre el proceso térmico para asegurar su calidad e integridad.

#### <span id="page-15-2"></span>**1.3.2. Objetivos Específicos**

• Seleccionar y simular el funcionamiento de los elementos mínimos necesarios que componen la cámara.

- Simular una cámara que brinde calentamiento e irradiación uniforme sobre un material sometido al flujo de calor para lograr una curva de calentamiento controlada adecuada para el proceso de tratamiento térmico.
- Diseñar a detalle los elementos estructurales mecánicos para la construcción de la cámara.
- Realizar un estudio económico y factibilidad de construcción de la cámara y el quemador en base a la disponibilidad local de insumos.

#### <span id="page-16-1"></span><span id="page-16-0"></span>**1.4.Marco Teórico**

#### **1.4.1. Pallets de Madera**

Primero, es importante definir todas las generalidades de los pallets de madera, como sus dimensiones, peso y el tipo de madera que se utiliza para la fabricación de los mismo, información útil que sirve para el cálculo de la carga térmica de la cámara.

Principalmente un pallet, es una estructura o armazón de madera que se emplea en el movimiento de carga ya que facilita el manejo y levantamiento con el uso de pequeñas grúas. Generalmente los pallets de madera están constituidos por dos pisos (superior e inferior) de tablas normalmente espaciadas entre sí y unidas por medio de largueros (travesaños y patines) y tacos. Dependiendo de los requerimientos del cliente o la exportadora, aplicación y tipo de producto a transportar, tenemos que las dimensiones de los pallets pueden variar a alguna medida más conveniente, por ejemplo, los pallets de madera usados para el transporte de mercancías a Australia, el cual tiene medidas de 1140x1140 mm.

En la figura 1.1, se puede apreciar la configuración y estructura de un pallet de madera, con los distintos elementos que los componen: piso superior, travesaño, taco o bloque y patín.

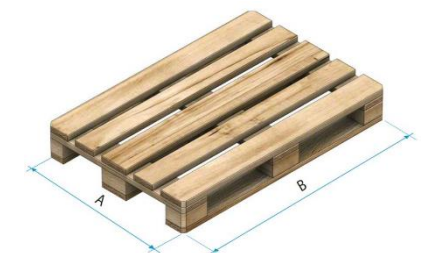

**Figura 1.1 Pallet de madera [Mecalux.es]**

#### <span id="page-17-0"></span>**1.4.2. Tipos de Pallets de Madera**

Considerando las normativas vigentes internacional, se tienen dos tipos de pallets altamente estandarizado y de uso extendido en el comercio internacional, éstos pallets son: Pallets Europeo, el cual es regulado y estandarizado por EPAL (European Pallet Association) y, el pallet Americano o Universal, el cual es regulado y estandarizado por la ISO (Internacional Organization for Standardization). Donde estas organizaciones a más de regular y estandarizar los pallets de madera, proporciona las medidas requeridas para cada uno de estos pallets. Dentro de la industria local de pallets estos dos tipos de pallets tienen una gran acogida, y son fabricados por igual importancia.

#### <span id="page-17-1"></span>**1.4.2.1. Pallet Europeo.**

Un pallet europeo se lo puede reconocer por su característica de composición en la parte inferior de esta estructura se encuentra unos cubos de madera conocidos como tacos, por lo general un pallet europeo siempre debe tener la cantidad de nueve tacos en la parte inferior para que éste se encuentre equilibrado y no tenga dificultad al colocar el producto sobre él. Dentro de las dimensiones y componentes de los pallets de madera tenemos que el europallet o pallet europeo tiene unas dimensiones 1200x800 mm el cual es estandarizado por la EPAL (European Pallet Association). El Pallet europeo o también conocido como europalet o EPAL tiene un peso promedio de 27 Kg y puede soportar cargas dinámicas de hasta 1000 Kg y de manera estática soportar cargas de hasta 4000 Kg. Este tipo de pallets se encuentran entre las seis medidas estandarizadas que recoge la Organización Internacional para la Estandarización (ISO). En donde dependiendo del tipo de carga y producto que se vaya a transportar estas medidas pueden variar a una medida más precisa. Es el pallet más utilizados y solicitados por los exportadores, debido a que Ecuador en un país que genera diversos recursos alimenticios que son dirigidos a otros países en el mundo, entre ellos tenemos el banano. En la figura 1.2, se observa un plano de un pallet europeo con cada una de sus componentes y dimensiones requeridas por EPAL.

4

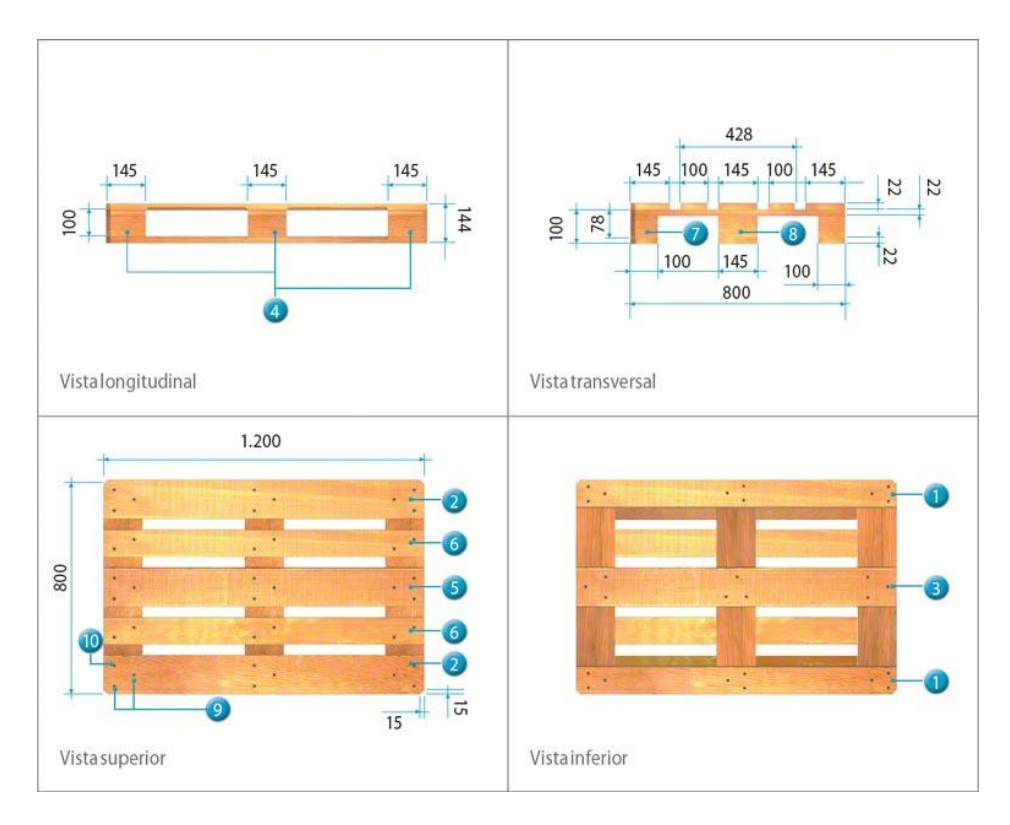

**Figura 1.2 Componentes del Pallet Europeo [Mecalux.es]**

#### <span id="page-18-1"></span><span id="page-18-0"></span>**1.4.2.2. Pallet Americano.**

El Pallet Americano a diferencia del europeo éste no lleva tacos en la parte interior, sino que es compuesto por listones que cubre dos laterales del pallet permitiendo el ingreso de la maquinaria de estiba solo por dos lados para que este pueda ser movilizado.

El pallet americano cuenta con medidas de 1200x1000 mm, es estandarizado y regulado por la ISO, en algunas ocasiones también se le denomina isopalet, y se manufactura bajo la normativa internacional norma ISO 3676. El pallet americano tiene un peso promedio de 30Kg y es capaz de soportar cargas dinámicas de hasta 1500 Kg, y de forma estática soporta cargas de hasta 4500Kg. Debido a su alta capacidad de soportar cargas dinámicas, lo hace ideal o se convierte en la primera elección al momento de transportar sustancias líquidas. Así mismo dentro de la industria peletera local, es de gran aceptación y manufactura, debido a su uso extendido en las exportaciones de productos hacia países como Canadá, Estados Unidos, Japón, entre otros países que optan por usar este tipo de pallet americano. En la

figura 1.3, se observa un plano del pallet americano, con cada uno de sus componentes y dimensiones requeridas por la ISO.

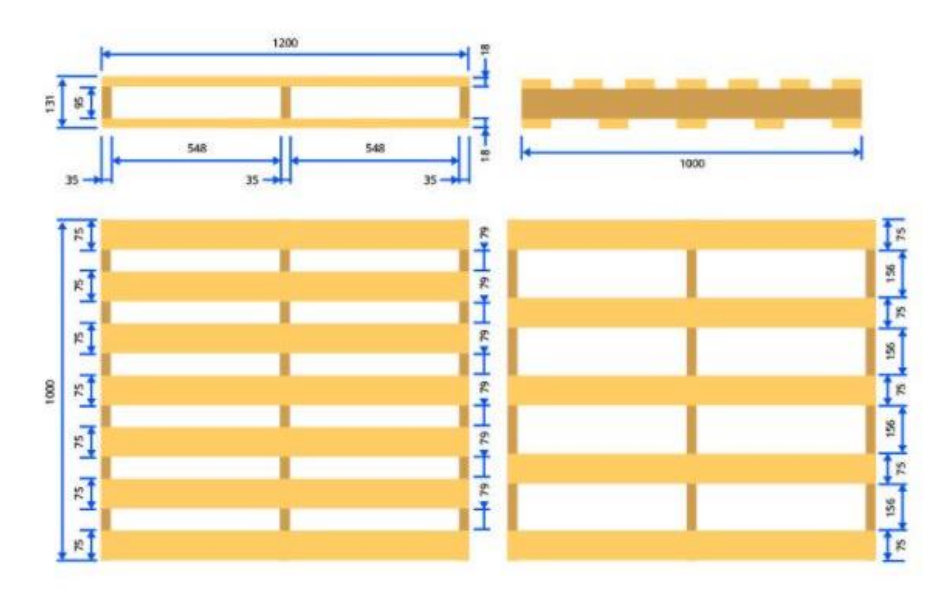

**Figura 1.3 Dimensiones y Componentes de un Pallet de Madera Americano [Logismarket.es]**

#### <span id="page-19-1"></span><span id="page-19-0"></span>**1.4.3. Tipos y Propiedades de la Madera**

#### **1.4.3.1. Tipos de madera.**

Entre los tipos de madera que se exige la normativa para la construcción de los pallets de madera, es el uso de madera descortezada. A los efectos de la norma NIMF-15 podrá quedar cualquier número de pedazos pequeños de corteza, que midan:

- Menos de 3 cm de ancho (sin importar longitud).
- Más de 3 cm de ancho, con condición de que el área total de cada trozo de corteza sea inferior a 50 cm^2.

Localmente, los productores de pallets de madera utilizan los árboles que tienen disponibilidad en el medio que los rodea, entre los tipos de madera más utilizadas por los fabricantes tenemos: laurel, pino, samán, eucalipto pro, semiduro, melina, entre otras. En donde de acuerdo a la producción de Pallets Xpress, empresa ubicada en la ciudad de Durán provincia del Guayas, se tiene que utilizan la madera de Samán para producción nacional y la madera de pino para el comercio internacional bajo la aplicación de tratamiento térmico correspondiente. Así también

en una visita técnica realizada a Paletera Escobar, empresa paletera ubicada en el Cambio provincia de El Oro, tenemos que ellos utilizan Pino para la fabricación de pallets del tipo americano, y semiduro (Laurel, matapalo, melina) para la fabricación de pallets europeos. Donde finalmente se selección la madera de Melina como madera de trabajo, para los efectos de diseño.

#### <span id="page-20-0"></span>**1.4.3.2. Propiedades de la madera**

Las propiedades de la madera son esenciales, especialmente en los procesos de secado, tratamientos térmicos y otros procesos es, que incluyen la transferencia de calor a través de la madera, debido a que nos brinda información relevante para el diseño térmico de la cámara. Tal como se había mencionada, la madera a considerar es Melina, cuyas propiedades se describen a continuación:

**Tabla 1.1 Propiedades de la madera de la madera Melina [Elaboración Propia]**

<span id="page-20-3"></span>

| Densidad [Kg/m^3]            | 513        |
|------------------------------|------------|
| Calor específico [J/Kg*K]    | 1380       |
| <b>Humedad Relativa</b>      | $30 - 40%$ |
| Conductividad térmica [W/mK] | 0.22       |

#### <span id="page-20-1"></span>**1.4.4. Proceso de Fabricación**

El proceso de fabricación de pallets de madera sigue las siguientes etapas detalladas a continuación.

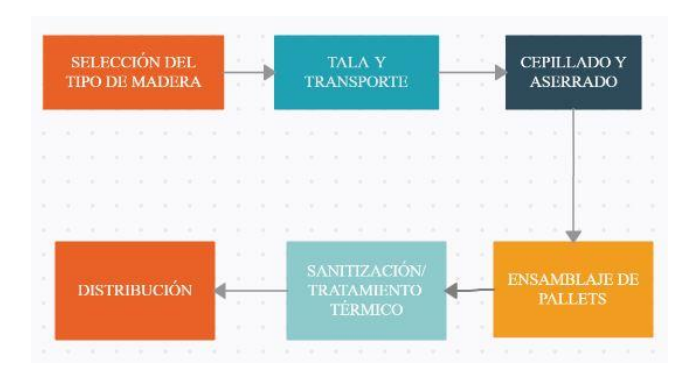

<span id="page-20-2"></span>**Figura 1.4 Diagrama de Flujo del Proceso de Producción de Pallets de Madera [Elaboración Propia]**

Así mismo cabe destacar en el proceso de sanitización/tratamiento térmico de los pallets, para mitigar la propagación de plagas en el interior de la madera. Por experiencia de una visita técnica realizada a Paletera Escobar, se conoce que la capacidad de la cámara es de 350 pallets por lote.

#### <span id="page-21-0"></span>**1.4.5. Normativas Vigentes**

La normativa vigente es la NIMF-15 (Normativa Internacional de Medidas Fitosanitarias) fue adoptada por la cuarta sesión de la Comisión Interina de Medidas Fitosanitarias (CIMF) en marzo de 2002 bajo el título Directrices para reglamentar el embalaje de madera en el comercio internacional esto incluye el embalaje de madera como pallets, cajones, jaulas, carretes, entre otros, cuya última revisión se realizó en el mes marzo-abril de 2009. Esta normativa describe las medidas fitosanitarias aprobadas que deben ser aplicadas para reducir el riesgo de propagación de plagas cuarentenarias vinculadas al comercio internacional. Dentro de los tratamientos aprobados por esta normativa constan el tratamiento térmico y químico, en donde en este caso es de interés el tratamiento térmico.

#### <span id="page-21-1"></span>**1.4.6. Procesos de Sanitización**

Bajo la normativa NIMF-15, las fuentes de energía para el tratamiento térmico pueden ser diversas como calentamiento por vapor, secado en estufa, calentamiento dieléctrico, siempre y cuando se ajusten a los requisitos requeridos, el cual establece que la madera en su parte central (interior) debe calentarse a una temperatura mínima de 56ᵒC durante un tiempo de 30 min, donde se exige la medición de la temperatura en al menos 3 puntos desfavorables. La temperatura puede medirse insertando sensores de temperaturas como termocuplas tipo K en la parte central de la madera. Dada la visita técnica a productores locales, ellos son regulados por Agrocalidad, quien es el ente encargado de inspeccionar y validar que se cumplan los requisitos impuestos por la NIMF-15 descritos anteriormente.

#### <span id="page-21-2"></span>**1.4.7. Equipos existentes**

Dentro de los equipos existentes para poder cumplir con los requisitos del tratamiento térmico tenemos: horno dieléctrico, este equipo se usa para

8

pequeñas capacidades de 100-200 pallets de madera en donde el consumo energético está destinado a unas 2-3 horas. Por otro lado, tenemos la cámara de tratamiento térmico tradicional, en donde el calor es suministrado por los gases de combustión de la quema del combustible o con la ayuda de un quemador.

En la visita técnica realizada a los productores locales en la ciudad de Machala, provincia de El Oro, ellos contaban con una cámara de tratamiento térmico tradicional, en donde usan Gas Licuado de petróleo (GLP) como combustible para la llama del quemador y estos gases ingresan directamente hacia la cámara a través de unos ductos, movidos por un ventilador radial. Se resalta, que esta cámara no cuenta con un adecuado aislamiento térmico en la construcción de las paredes de la cámara, lo que conlleva a que el quemador pase encendido durante toda la operación, además de utilizar GLP como combustible, el cuál en cuanto a costos resulta más caro en comparación con combustibles como diésel o fuente de energía alternativa como biomasa,

Finalmente, al ingresar los gases del quemador directamente hacia la cámara representa un peligro en cuanto a que los pallets de madera pueden terminar chamuscadas/quemados e incluso derivar en un incendio dentro de la cámara, en donde por experiencia de parte de los productores locales, se tiene que en su momento se presentó este inconveniente de un conato de incendio, por lo tanto se concluye que representa un riesgo hacia la seguridad de la empresa. A continuación, se presenta la cámara de tratamiento térmico y equipos con la que cuenta la empresa:

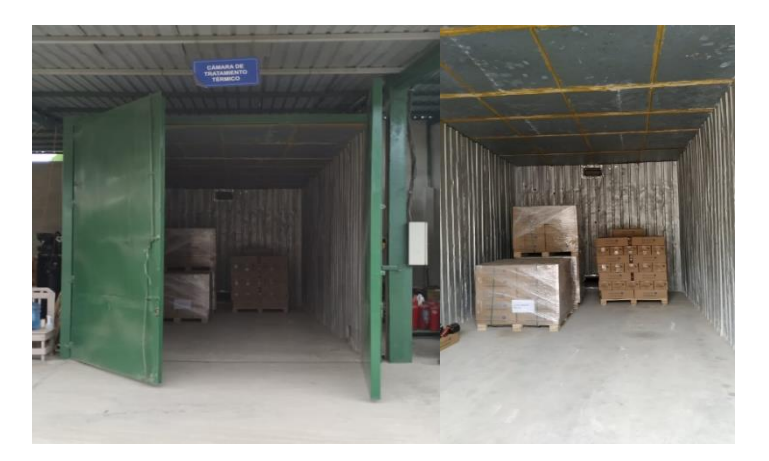

**Figura 1.5 Cámara de Tratamiento Térmico Interior de Cámara [Paletera Escobar-2020]**

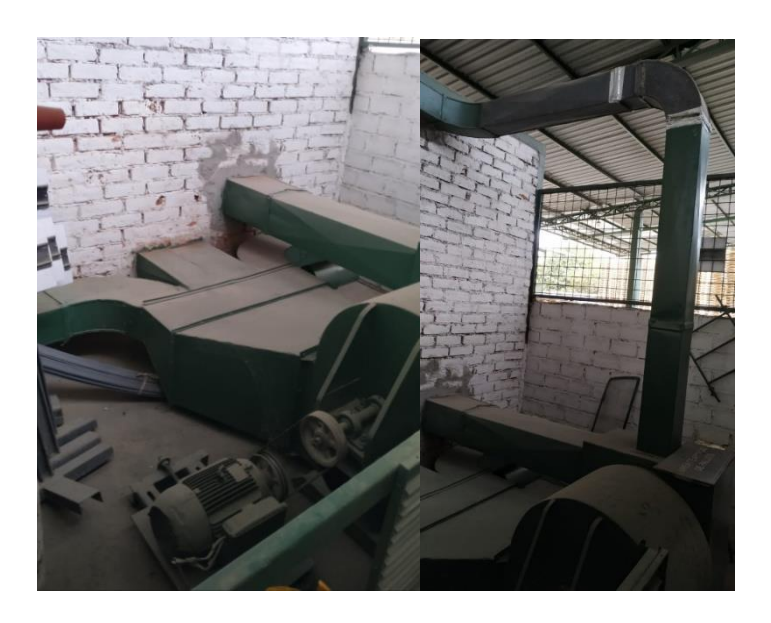

**Figura 1.6 Distribución de ductos de ingreso y salida de aire de combustión al interior de la cámara. [Paletera Escobar-2020]**

# **CAPÍTULO 2**

# <span id="page-24-1"></span><span id="page-24-0"></span>**2. METODOLOGÍA**

En el siguiente diagrama se muestra los pasos a seguir para la realización del proyecto.

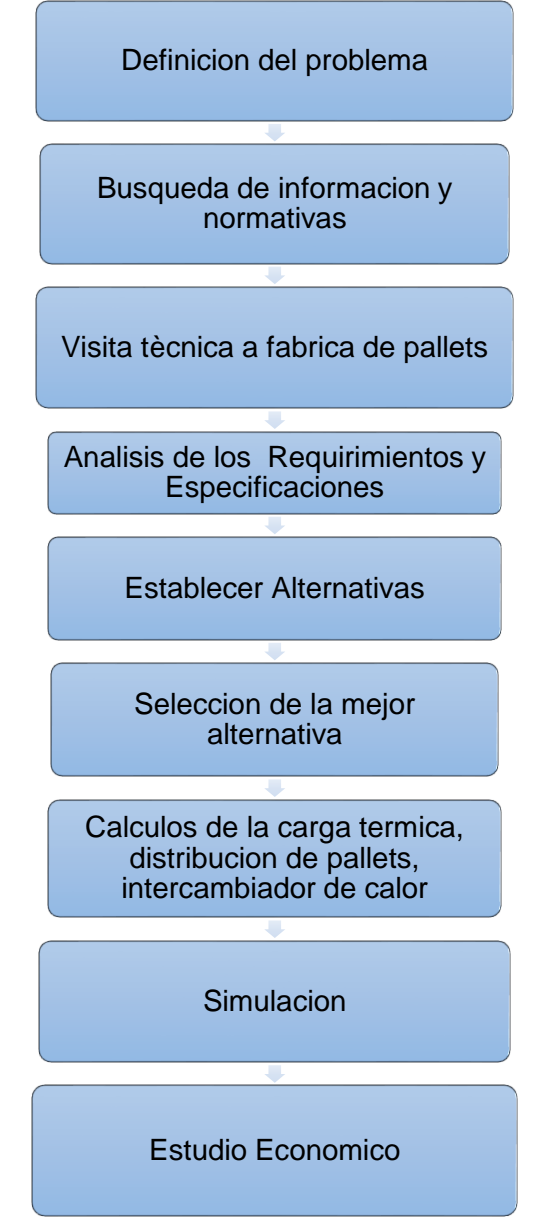

<span id="page-24-3"></span>**Figura 2.1 Metodología de Diseño [Elaboración propia]**

#### <span id="page-24-2"></span>**2.1. Lista de Necesidades del Cliente**

- Bajo Costo manufactura
- Cámara hecha de conteiner 40 pies
- Combustible Biomasa
- Recirculación del aire
- Ser Eficiente
- Alcanzar 56 grados Celsius por un lapso de 30 minutos mínimo
- Logras niveles de humedad deseado: 10-15%HR
- Capacidad 350-400 Pallets
- Bajo Ruido
- Bajo costo de operación
- Bajo costo de mantenimiento
- Resistente al clima
- Duradera
- Fácil de usar y limpiar.
- Debe tener bajas emisiones de gases combustibles.
- Sistema de para en caso de emergencia.
- Sistema de control de la cámara de tratamiento térmico

#### <span id="page-25-0"></span>**2.2. Análisis de los Requerimientos del Cliente**

#### **1. Desempeño**

- 1.1Alcanzar condiciones de temperatura, humedad y tiempo.
- 1.2 Capacidad de 350-400 Pallets
- 1.3 Resistente al clima
- 1.4 Fácil limpiar y usar
- 1.5 Baja emisión de gases combustibles
- 1.6 Dimensiones Requeridas

#### **2. Seguridad**

- 2.1. Sistema de para en caso de emergencia
- 2.2. Sistema de control de la cámara
- 2.3. Bajo Ruido

#### **3. Costo**

- 3.1. Bajo Costo de Manufactura
- 3.2. Bajo costo de Operación
- 3.3. Bajo Costo de Mantenimiento

#### <span id="page-25-1"></span>**2.3. Jerarquización de los Atributos de Diseño**

Se continua con la jerarquización de los atributos de diseño descritos anteriormente, para logar este objetivo se procede a comparar cada uno de los atributos de diseño definiendo el nivel de importancia entre sí. Se tiene en la Tabla 2.1 la comparación entre las categorías generales, en donde con una escala del 1 al 10 se indica la importancia entre cada uno de ellos, donde 1 representa igual importancia.

| <b>CRITERIO</b>  | <b>Desempeño</b> | Seguridad      | <b>Costo</b> | <b>TOTAL</b> | <b>PESO</b> |
|------------------|------------------|----------------|--------------|--------------|-------------|
| <b>Desempeño</b> |                  | $\overline{2}$ | 3            | 6            | 0.53        |
| <b>Seguridad</b> | 0.5              |                | 2            | 3.5          | 0.31        |
| <b>Costo</b>     | 0.33             | 0.5            |              | 1.83         | 0.16        |
|                  | 11.33            |                |              |              |             |

<span id="page-26-0"></span> **Tabla 2.1 Jerarquización de las categorías de los atributos de diseño [Elaboración propia]**

De igual forma se realiza la comparación entre cada uno de los atributos de diseño por categoría tal como se muestra en las tablas 2.2 a la 2.4 obteniendo su peso relativo y absoluto, estos datos luego se resumen en la tabla 2.5.

<span id="page-26-1"></span>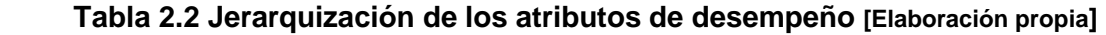

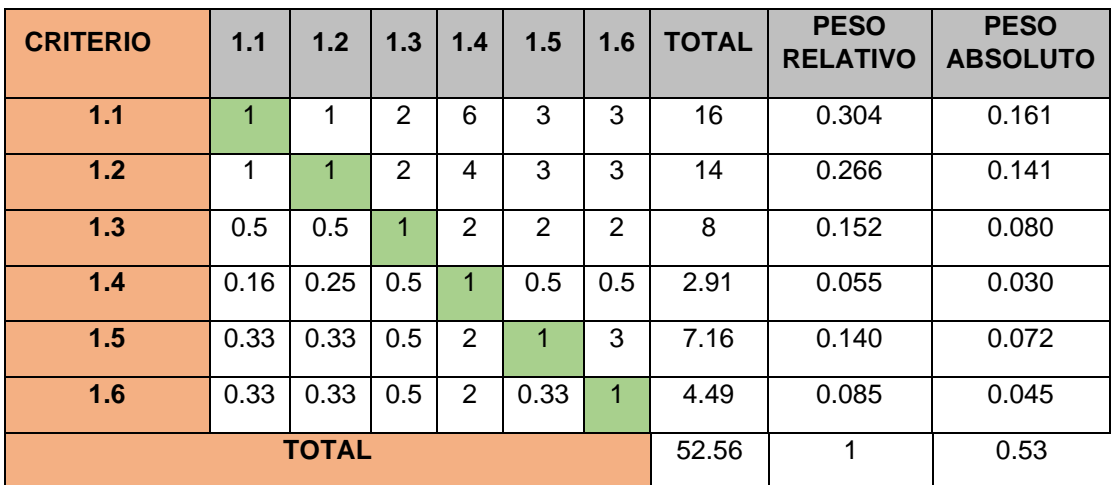

#### **Criterios**

- 1.1. Alcanzar condiciones de Temperatura, humedad y tiempo
- 1.2. Capacidad 350-400 pallets de madera
- 1.3. Resistente al clima
- 1.4. Fácil de limpiar y usar
- 1.5. Baja emisión de gases combustibles

#### 1.6. Dimensiones requeridas

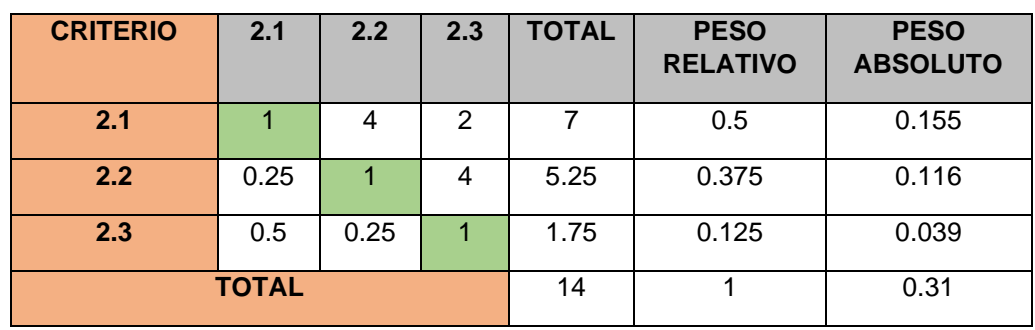

#### <span id="page-27-1"></span> **Tabla 2.3 Jerarquización de las categorías de los atributos de Seguridad [Elaboración Propia]**

#### **Criterios**

- 2.1. Sistema de paro en caso de emergencia
- 2.2. Sistema de control de la cámara
- 2.3. Bajo Ruido

#### <span id="page-27-2"></span> **Tabla 2.4 Jerarquización de las categorías de los atributos de Costo [Elaboración propia]**

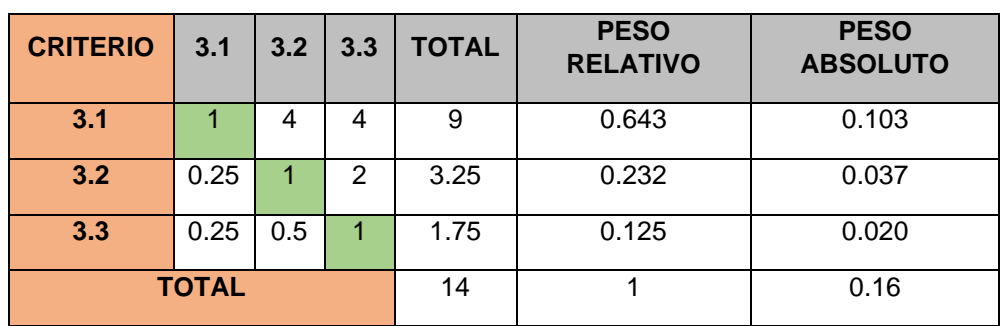

#### **Criterios**

- 3.1. Bajo Costo de Manufactura
- 3.2. Bajo Costo de Operación
- 3.3**.** Bajo Costo de Mantenimiento

#### <span id="page-27-0"></span>**2.4. Especificaciones**

Para poder garantizar que se está cumpliendo con las necesidades y requerimientos del cliente, se traducen estas necesidades y establece la siguiente lista de especificaciones de diseño.

Esta lista fue establecida arbitrariamente en base a investigación de equipos existentes, normas aplicables y requerimientos del cliente.

- Dimensiones, uso de conteiner de 40 ft.
- El interior de la madera debe alcanzar una temperatura de 56 ºC durante 30 minutos.
- La cámara debe tener al menos tres puntos de medición de temperatura, incluido el peor escenario posible, la medición de temperatura se la realiza a través de termocuplas tipo K.
- Distribución correcta de los pallets en el interior de la cámara
- Capacidad de 350-400 pallets.
- El tiempo de operación debe ser menor a 2 horas.
- Registro de temperatura cada 3 minutos
- La humedad de salida debe ser menor al 20%
- Máximo cinco pasos para operar
- Fuente de energía biomasa sólida en forma de residuo de madera
- Sistema de control para control de temperatura y evitar el posible incendio de la madera.
- Estructura debe ser pintada contra la corrosión

Para el desarrollo de las especificaciones de diseño se entabló una reunión con el cliente, y en lo que respecta al resto de especificaciones de diseño se establecieron en base a la normativa NIMF-15 y una visita técnica realizada a una industria paletera que cuenta con cámara de tratamiento térmico de pallets de madera.

#### <span id="page-28-0"></span>**2.5. Estructura Funcional**

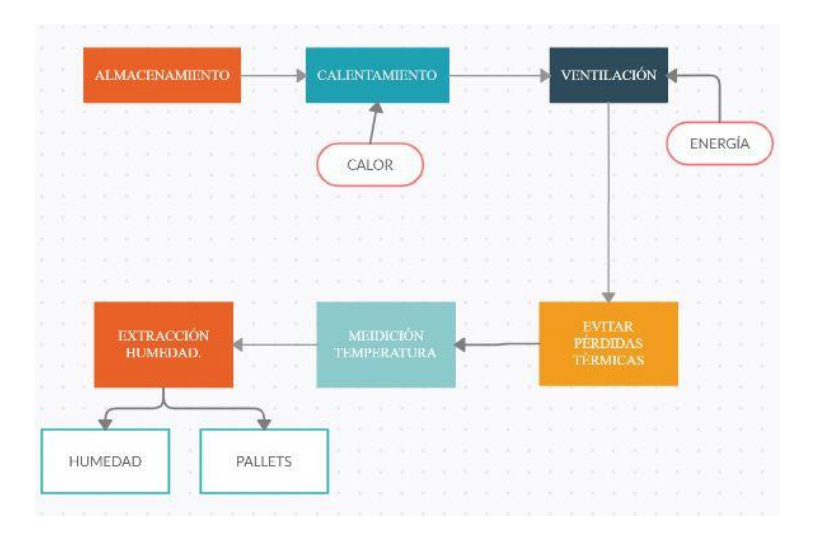

**Figura 2.2 Estructura Funcional de la cámara de tratamiento térmico [Elaboración Propia]**

**Almacenamiento:** Para el almacenamiento de los pallets dentro de la cámara se propone dos alternativas: directa e Indirecta. En ambos tipos de almacenamiento se hace uso de un montacargas o andén de carga (manual) para transportar los pallets de un punto a otro, en el almacenamiento de forma directa se da cuando el montacargas o andén de carga dispone los pallets dentro de la cámara, mientras que el almacenamiento indirecto se realiza con el uso de una estructura donde se cargan los pallets y mediante un sistema de riel/cadena (impulsado de forma manual o con ayuda de un motor) se desplaza la estructura cargada con pallets dentro de la cámara. En cuanto a la Infraestructura de la cámara, se propone dos alternativas: La primera de realizar la construcción de la cámara con el uso de una estructura de acero, planchas de acero y su respectivo aislamiento, la segunda alternativa plantea adecuar un conteiner industrial como uso de la cámara, esta opción resulta más económica que la primera, pero implica que ya nos limita en las dimensiones estándar de un conteiner y por ende en la capacidad de pallets por conteiner.

Dada las condiciones de operación y requerimientos del cliente, se selecciona el almacenamiento directo hacia la cámara de tratamiento térmico, y la adecuación del conteiner para la estructura de esta.

**Calentamiento:** Para esta función tenemos dos aristas que se plantea: tipo de combustible a usar y el tipo de calentamiento. En el caso del combustible a usar, este proyecto plantea el uso de biomasa sólida en forma de residuos de madera de la planta de producción. Por otro lado, en el tipo de calentamiento, tenemos:

**Calentamiento Directo:** la primera es que los gases de combustión se dirijan directamente a la cámara, esta alternativa es de bajo costo, pero también implica un peligro debido a que los pallets que entran en contacto directo con el flujo pueden terminar chamuscados/quemados o hasta en un posible incendio dentro de la cámara.

**Calentamiento Indirecto**: La segunda alternativa es con un intercambiador de calor de flujo cruzado el cual es recomendando para gases, con el cual se

16

logra reducir el efecto de posibles incendios o pallets chamuscados, además incorporando un sistema de ductos y ventanillas por donde el gas fluya y llegue a puntos estratégicos en la cámara para asegurar un calentamiento uniforme. Este proceso ofrece un menor rendimiento debido a las pérdidas por transferencia de calor.

Dada las condiciones del cliente se selecciona como combustible el uso de biomasa sólida en forma de residuos de madera, debido a la gran cantidad de biomasa disponible en la planta de producción, llegando a contar en promedio en un rango entre 100-150 toneladas de madera como residuos, esto implica el diseño del horno de biomasa sólida para el abastecimiento de la cámara. Por otro lado, en el sistema de calentamiento se selecciona el calentamiento indirecto debido a que presenta ventajas frente a posibles pallets chamuscados y conatos de incendio, esta selección implica el diseño del intercambiador de calor requerido para este proceso.

**Ventilación:** Para el sistema de ventilación se establece las alternativas de ventiladores axiales, y ventiladores radiales los cuales permiten que la circulación sea reversible y permita un flujo constante dentro de la cámara, también se propone el uso de elementos conductores del aire como: deflectores, falso techo, biombos frontales y laterales, lo cual ayuda a direccionar el flujo de aire y tener una mejor distribución del mismo.

En esta parte se selecciona los ventiladores axiales, los cuales se propone ubicarlos e instalarlos en puntos estratégicos en conjunto con los deflectores y biombos laterales para garantizar la correcta distribución del aire en el interior de la cámara.

**Pérdidas Térmicas:** Para evitar las perdidas térmicas se establece como alternativa lana de roca recomendado por la norma NIMF15, este es un material con fibras multidireccionales utilizado para aislamientos térmicos, y protección pasiva contra incendios en edificaciones. Para la segunda alternativa se considera lana de vidrio debido a su baja conductividad térmica. En cuanto a pérdidas térmicas, se selecciona lana de roca como aislante a usar en la adecuación de las paredes de la cámara debido a su baja conductividad térmica y por su estructura más rígida en comparación con la

17

estructura porosa de la lana de vidrio que contribuye a la propagación del fuego.

**Medición Temperatura:** Se establece un sistema de control que nos permita conocer la temperatura en tiempo real de la cámara y de los pallets de madera, la norma NIMF15 regulada por Agrocalidad establece que se debe usar un mínimo de 3 termocuplas tipo K, las cuales son insertadas en la parte interior de la madera en los puntos más críticos o puntos fríos de la cámara. Además de incorporar un sistema de adquisición de datos para poder graficar los datos y obtener la curva de temperatura correspondiente al tratamiento térmico aplicado.

#### **Extracción Humedad:**

Para este punto se analizan las siguientes alternativas, un sistema abierto en el cual se expulsa el aire con gran cantidad humedad, como segunda alternativa se establece un sistema cerrado de recirculación de flujo, donde el aire caliente húmedo se lo enfría y se lo vuelve a utilizar en la cámara de combustión.

En este punto y dado a los requerimientos del cliente, se selecciona el sistema cerrado, en donde el aire extraído se reingresa a la cámara nuevamente y así aprovechar su calor.

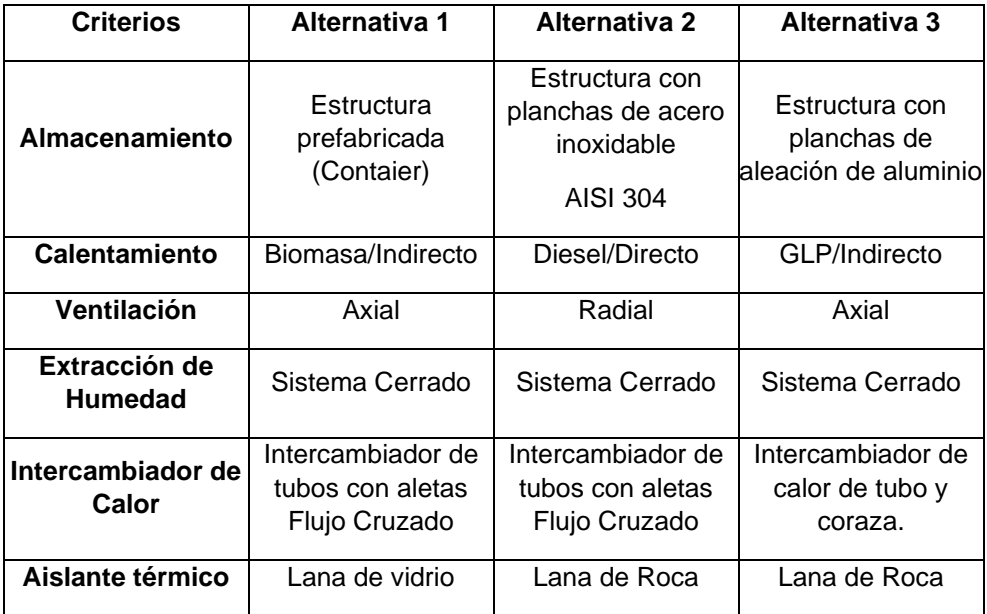

<span id="page-31-0"></span>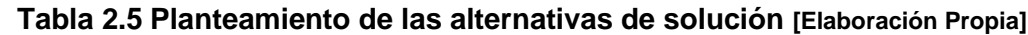

#### <span id="page-32-0"></span>**2.6. Selección Mejor Alternativa**

La selección de la alternativa ganadora se la realizara mediante matrices de decisión, se evaluará los objetivos de diseño como son, desempeño, seguridad, costo y mantenimiento para analizar la alternativa que más se ajusta a los requerimientos del cliente, la calificación será en la escala de 1 al 10, valor que se multiplicara por el peso jerarquizado de las características mencionadas.

#### **Estructura**

De acuerdo con los objetivos de diseño, obtenemos un mejor resultado con la adecuación de un conteiner industrial, debido a que, realizando los trabajos correspondientes, se puede lograr cumplir con los objetivos en cuanto a desempeño y seguridad, y sobre todo representa una reducción de costos considerable dado el bajo costo del conteiner, además de cumplir con los requerimientos del cliente, en cuando al uso de una estructura prefabricada tipo conteiner.

|                               |             | <b>Alternativas</b>                              |       |                                                    |              |                                        |       |  |
|-------------------------------|-------------|--------------------------------------------------|-------|----------------------------------------------------|--------------|----------------------------------------|-------|--|
| <b>Objetivos</b><br>de Diseño | <b>Peso</b> | <b>Estructura</b><br>Prefabricada<br>(Conteiner) |       | planchas de acero<br>inoxidable<br><b>AISI 304</b> |              | planchas de<br>aleación de<br>aluminio |       |  |
|                               |             | Calificación                                     | Total | <b>Calificación</b>                                | <b>Total</b> | Calificación                           | Total |  |
| Desempeño                     | 53          | 8                                                | 424   | 8                                                  | 424          | 8                                      | 424   |  |
| Seguridad                     | 31          | 8                                                | 248   | 8                                                  | 248          | 8                                      | 248   |  |
| Costo                         | 16          | 9                                                | 144   | 6                                                  | 96           | 7                                      | 112   |  |
| Total                         |             | 816                                              |       | 768                                                |              | 784                                    |       |  |

<span id="page-32-1"></span>**Tabla 2.6 Matriz de decisión de la estructura de la cámara [Elaboración Propia]**

#### **Tipo de Calentamiento.**

En esta matriz se compara los dos tipos de calentamiento que se propuso, en donde se evidencia que se obtienen mejores resultados utilizando un sistema de calentamiento indirecto, en donde se reduce la temperatura de salida de los gases de combustión gracias al uso de un intercambiador de calor, y así evitar un sobrecalentamiento que derive en pallets chamuscados o posibles incendios, mejorando así significativamente el desempeño de la cámara.

|                               |             | <b>Alternativas</b> |       |              |                |  |
|-------------------------------|-------------|---------------------|-------|--------------|----------------|--|
| <b>Objetivos</b><br>de Diseño | <b>Peso</b> | Indirecto           |       |              | <b>Directo</b> |  |
|                               |             | Calificación        | Total | Calificación | Total          |  |
| Desempeño                     | 53          | 9                   | 477   | 8            | 424            |  |
| Seguridad                     | 31          | 8                   | 248   | 7            | 217            |  |
| Costo                         | 16          | 7                   | 112   | 9            | 144            |  |
| Total                         |             | 837                 |       | 785          |                |  |

<span id="page-33-0"></span> **Tabla 2.7 Matriz de decisión del sistema de calentamiento [Elaboración Propia]**

#### **Intercambiador de Calor.**

En cuanto al desempeño de los intercambiadores de calor, ambas opciones son similares, ofreciendo una gran área de transferencia de calor y óptimo funcionamiento, las diferencias radican en la manufactura, el mantenimiento y limpieza del equipo, siendo el intercambiador de tubos de fácil construcción y de menor costo, por lo tanto, fue la alternativa seleccionada.

<span id="page-33-1"></span> **Tabla 2.8 Matriz de decisión del intercambiador de calor [Elaboración Propia]**

|                               |             | <b>Alternativas</b>                                           |       |                                                   |       |  |  |
|-------------------------------|-------------|---------------------------------------------------------------|-------|---------------------------------------------------|-------|--|--|
| <b>Objetivos</b><br>de Diseño | <b>Peso</b> | Intercambiador de<br>Tubos con aletas<br><b>Flujo Cruzado</b> |       | Intercambiador de<br>compacto de flujo<br>cruzado |       |  |  |
|                               |             | Calificación                                                  | Total | Calificación                                      | Total |  |  |
| Desempeño                     | 53          | 9                                                             | 477   | 8                                                 | 424   |  |  |
| <b>Seguridad</b>              | 31          | 7                                                             | 217   | 8                                                 | 248   |  |  |
| Costo                         | 16          | 8                                                             | 128   | 7                                                 | 112   |  |  |
| Total                         |             | 822                                                           |       | 784                                               |       |  |  |

#### **Pérdidas Térmicas**

Se analizan tres materiales, su desempeño se basa en su resistencia térmica como mecánica. Lana de vidrio posee un menor coeficiente de conductividad térmico que la lana de roca y el ladrillo, por lo cual es ideal para impedir las perdidas térmicas, además de poseer una resistencia mecánica mucho

mayor. La lana de roca es recomendada por la NIMF15 para la construcción de cámaras de tratamiento térmico. En cuanto a costos, el ladrillo es el menos costoso, seguido de lana de vidrio y lana de roca.

Finalmente se selecciona como aislante térmico lana de vidrio dado su baja conductividad térmica y buena resistencia mecánica frente a las altas temperaturas lo que compensa con su costo considerable.

| <b>Objetivos</b> | <b>Peso</b> | <b>Alternativas</b> |              |              |              |              |       |
|------------------|-------------|---------------------|--------------|--------------|--------------|--------------|-------|
| de Diseño        |             | Lana de vidrio      |              | Lana de roca |              | ladrillo     |       |
|                  |             | Calificación        | <b>Total</b> | Calificación | <b>Total</b> | Calificación | Total |
| Desempeño        | 53          | 9                   | 477          | 8            | 424          | 6            | 318   |
| Seguridad        | 31          | 8                   | 248          |              | 217          | 8            | 248   |
| Costo            | 16          | 6                   | 96           | 8            | 128          | 10           | 160   |
| Total            |             | 821                 |              | 769          |              | 726          |       |

<span id="page-34-0"></span> **Tabla 2.9 Matriz de decisión del aislante térmico [Elaboración Propia]**

#### **Extracción de Humedad.**

En el sistema cerrado se obtiene un mejor desempeño debido a que se trata de recuperar cierta parte de la energía, al volver usar el mismo aire, el mismo que se pierde tras ser expulsado hacia la atmósfera en el sistema abierto.

En cuanto a costos el sistema cerrado es el más costoso debido a que se requiere un tratamiento del aire húmedo para ser reutilizado aumentando su costo de mantenimiento, pero estos costos se justifican dado el aprovechamiento del calor de rechazo.

| =:~~~: ~~:~:: : ->p:~         |      |                        |              |                        |       |  |  |
|-------------------------------|------|------------------------|--------------|------------------------|-------|--|--|
|                               | Peso | <b>Alternativas</b>    |              |                        |       |  |  |
| <b>Objetivos</b><br>de Diseño |      | <b>Sistema Abierto</b> |              | <b>Sistema Cerrado</b> |       |  |  |
|                               |      | Calificación           | <b>Total</b> | Calificación           | Total |  |  |
| Desempeño                     | 53   | 8                      | 424          | 9                      | 477   |  |  |
| Seguridad                     | 31   |                        | 217          | 7                      | 217   |  |  |
| Costo                         | 16   |                        | 112          | 7                      | 112   |  |  |
| Total                         |      | 753<br>806             |              |                        |       |  |  |

<span id="page-34-1"></span>**Tabla 2.10 Matriz de decisión del sistema de extracción de aire caliente. [Elaboración Propia]**

#### **Ventilador.**

Para la subfunción de distribución del aire en el interior de la cámara, se analizan dos tipos de ventiladores: axial y radial.

En cuanto al desempeño de ambos ventiladores, tenemos que el ventilador centrífugo o radial presenta la ventaja de poder trabajar a mayor presión en comparación con el ventilador axial, lo que contribuye a tener una mayor distancia de inyección del aire y por ende una mejor distribución de este en el interior de la cámara, además de presentar un rango de caudal adecuado.

| Objetivos de  | <b>Peso</b> | <b>Alternativas</b> |       |                     |              |  |
|---------------|-------------|---------------------|-------|---------------------|--------------|--|
| <b>Diseño</b> |             | <b>Axial</b>        |       | Centrífugo          |              |  |
|               |             | <b>Calificación</b> | Total | <b>Calificación</b> | <b>Total</b> |  |
| Desempeño     | 53          | 8                   | 424   | 9                   | 477          |  |
| Seguridad     | 31          | 8                   | 248   | 8                   | 248          |  |
| Costo         | 16          | 7                   | 112   | 8                   | 128          |  |
| <b>Total</b>  |             | 784                 | 853   |                     |              |  |

<span id="page-35-1"></span>**Tabla 2.11 Matriz de decisión del ventilador en el interior de la cámara [Elaboración Propia]**

#### <span id="page-35-0"></span>**2.7. Diseño Conceptual.**

En el diseño conceptual de la cámara de tratamiento térmico, se contempla el uso de un conteiner prefabricado de 40 pies, para su uso como la estructura de la cámara, de igual forma el recubrimiento de las paredes internas del conteiner con capas de lana de vidrio y plancha de acero galvanizado respectivamente.

Los laterales de conteiner se contempla 8 agujeros por donde ingresará el aire al interior de la cámara desde los ductos del sistema. Así mismo se propone un sistema de calentamiento indirecto con el uso de un intercambiador de calor banco de tubos de flujo cruzado.

Para la movilización de este aire caliente del proceso se propone el uso de un ventilador centrífugo. Se considera usar el calor generado por la combustión de residuos de madera para aumentar la temperatura del aire a través del intercambiador de calor.
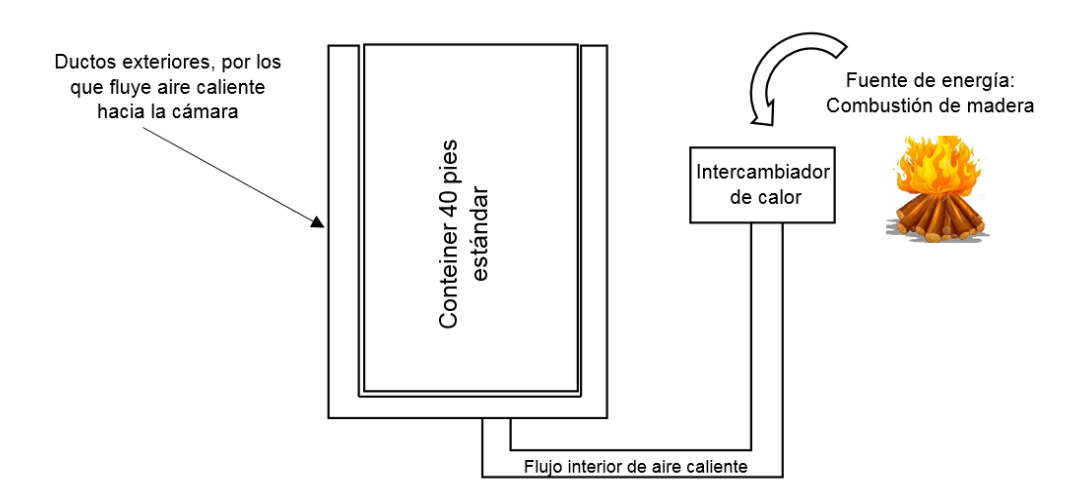

**Figura 2.3 Diseño conceptual de cámara de tratamiento térmico [Elaboración Propia]**

#### **2.8. Cálculos: Carga Térmica, Pérdidas Térmicas, Intercambiador de Calor**

Una vez seleccionada la mejor alternativa de solución, se procede a realizar los cálculos para el dimensionamiento de los diferentes componentes del sistema. En primer lugar, se calcula la carga térmica necesaria, es decir dimensionar la cantidad de calor que se requiere suministrar a la cámara para cumplir con los requerimientos de desempeño.

Para ello, y de acuerdo con la normativa NIMF-15, la cámara debe cumplir con una curva de temperatura/tiempo específico tal como se muestra en la figura 2.3, en donde la madera ingresa a la cámara a temperatura ambiente de 25 ºC, hasta llegar a una temperatura de 56 ºC la cual se mantiene durante 30 min como mínimo, y posteriormente se deja enfriar a temperatura ambiente, donde el tiempo de enfriamiento no es primordial, así mismo se menciona que los tiempos mostrados en la gráfica son a manera de presentación general, donde la curva de temperatura/tiempo con los tiempos exactos se presentará más adelante en resultados.

Para poder calcular el tiempo que requerirá la etapa de calentamiento, se plantea un problema de conducción transiente para los pallets de madera, en donde a mayor temperatura del aire interior de la cámara tenemos un menor tiempo de calentamiento, donde es importante considerar la temperatura crítica de la madera para no intervenir en las propiedades mecánicas de la misma.

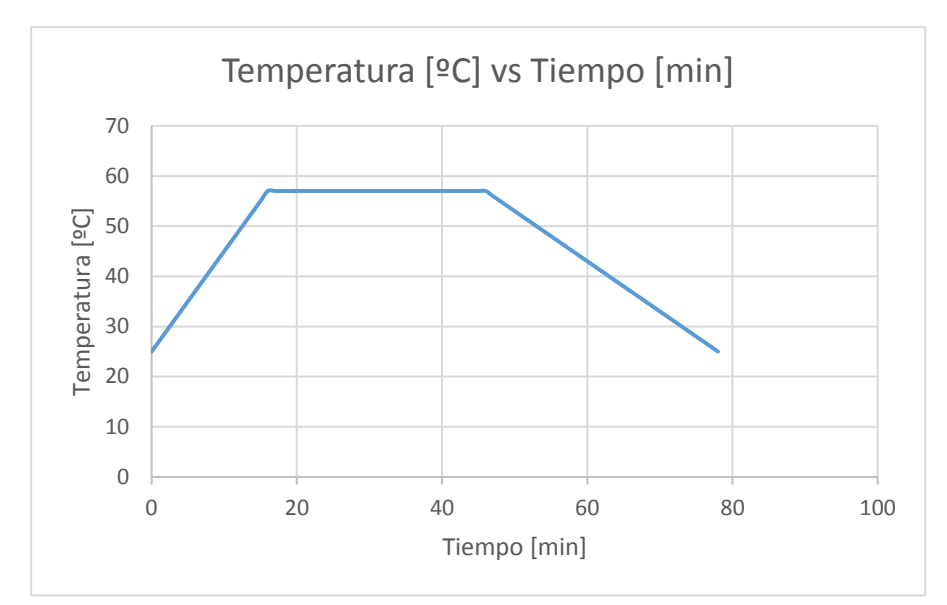

**Figura 2.4 Temperatura vs tiempo de calentamiento en los pallets de madera [Elaboración propia]**

Tenemos que el caso crítico de diseño se encuentra en el taco de los pallets, donde es la parte más gruesa del pallet y donde generalmente se inserta la termocupla para la medición de temperatura según la normativa.

#### **2.8.1 Temperatura del Aire**

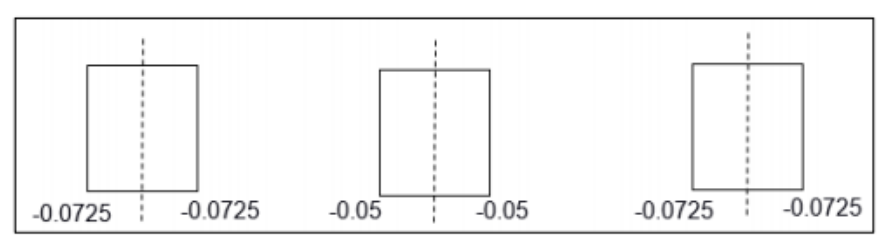

**Figura 2.5 Descomposición del problema tridimensional. [Elaboración Propia]**

Como se mencionó anteriormente, para el cálculo correcto de la temperatura del aire interior, se considerará un modelo de conducción transiente en el taco del pallet. En donde se asumirá el peor escenario posible, por lo tanto, se define convección natural en lugar de convección forzada debido al flujo de aire, donde el coeficiente de convección natural tiene un valor de 25  $W/m^2 K$ . El modelo utilizado en el análisis se muestra en la figura 2.4.

Se determina si es posible o no despreciar cualquier cambio de temperatura dentro del sólido, es decir tratar el modelo como sólido de resistencia ínfima, donde se calcula el número de Biot y se compara, si es menor a 0.1

el modelo cumple y se analiza como resistencia infinita, caso contrario se establece un caso especial.

$$
Bi = \frac{h_{L_c}}{K}
$$
\n
$$
L_c = 0.145m
$$
\n
$$
Bi = 16.50
$$
\n
$$
Bi \gg 0.1
$$
\n(2.1)

Como no se cumple la relación, se tiene que considerar los efectos especiales y los gradientes de temperatura dentro del sólido. Tenemos que se trata de un problema tridimensional, por lo tanto, se descompone en tres problemas individuales en cada uno de los planos.

#### **Caso 1.**

Tal como observamos en la figura 2.5, tenemos las siguientes dimensiones, y se calcula el número de Biot y el número de Fourier para luego aplicar el modelo de convección en pared plana en análisis transiente para obtener la temperatura en la mitad del taco considerando un tiempo de una hora.

$$
Bi = \frac{hL_c}{K} = 8.25
$$
  

$$
L_c = 0.0725m
$$
  

$$
Fo = \frac{at}{L_c^2}
$$
 (2.2)

Donde:

$$
\alpha = \frac{K}{\rho C_p} = 1.99 \times 10^{-7} \frac{m^2}{s}
$$

$$
Fo = 0.1365
$$

Donde la solución exacta viene dada por:

$$
\theta^* = \sum_{n=1}^{\infty} C_n \exp(-\zeta_n^2 * Fo) \cos(\zeta_n X^*)
$$
(2.3)  

$$
X^* = \frac{X}{L} = 0
$$
  

$$
C_n = \frac{4*Sen(\zeta_n)}{2*\zeta_n+Sen(2*\zeta_n)}
$$
(2.4)

$$
\zeta_n Tan(\zeta_n) = Bi \tag{2.5}
$$

Del Apéndice B3 de la referencia, se encuentra una tabla donde se obtienen los cuatro primeros valores de  $\zeta_n$ , con los cuales se puede calcular los valores de las constantes  $C_n$  y así encontrar el valor de la temperatura en el centro de la pared (taco).

$$
\theta^*(0,3600) = C_1 \exp(-\zeta_1^2 Fo) + C_2 \exp(-\zeta_2^2 Fo) + C_3 \exp(-\zeta_3^2 Fo)
$$

$$
\theta^*(0,3600) = 0.9289
$$

#### **Caso 2.**

Tal como observamos en la figura 2.5, tenemos las siguientes dimensiones, y se calcula el número de Biot y el número de Fourier para luego aplicar el modelo de convección en pared plana en análisis transiente para obtener la temperatura en la mitad del taco considerando un tiempo de una hora.

$$
Bi = \frac{hL_c}{K} = 5.68
$$

$$
Fo = 0.2869
$$

$$
\theta^*(0,3600) = 0.7421
$$

Finalmente, la solución del problema tridimensional será el producto de las tres soluciones independientes en el plano.

$$
\theta^*(x, y, z, t) = \theta^*(x, t) \theta^*(y, t) \theta^*(z, t)
$$

$$
\theta^*(x, y, z, t) = 0.6404
$$

Donde la temperatura del aire interior de la cámara:

$$
\theta^* = \frac{T - T_{\infty}}{T_i - T_{\infty}} = 0.6404
$$
  
56 - T <sub>$\infty$</sub>  = (25 - T <sub>$\infty$</sub> )(0.6404)  

$$
T_{\infty} = 111.20 \, {}^{\circ}C
$$

Este proceso iterativo, se puede repetir para conocer a que temperatura debe estar el aire interior de la cámara para que la madera alcance la temperatura interna requerida en el tiempo deseado, y así se obtiene el gráfico de la figura 2.6, en donde a partir de la temperatura de degradación de la madera de melina, se establece que la temperatura recomendada es de 100 ºC, donde finalmente se selecciona esta temperatura de aire interior  $T_{\infty} = 100 \degree C$  y se concluye que la madera alcanzará los 56 °C en su interior en un tiempo de 65 min equivalente a una hora y 5 minutos.

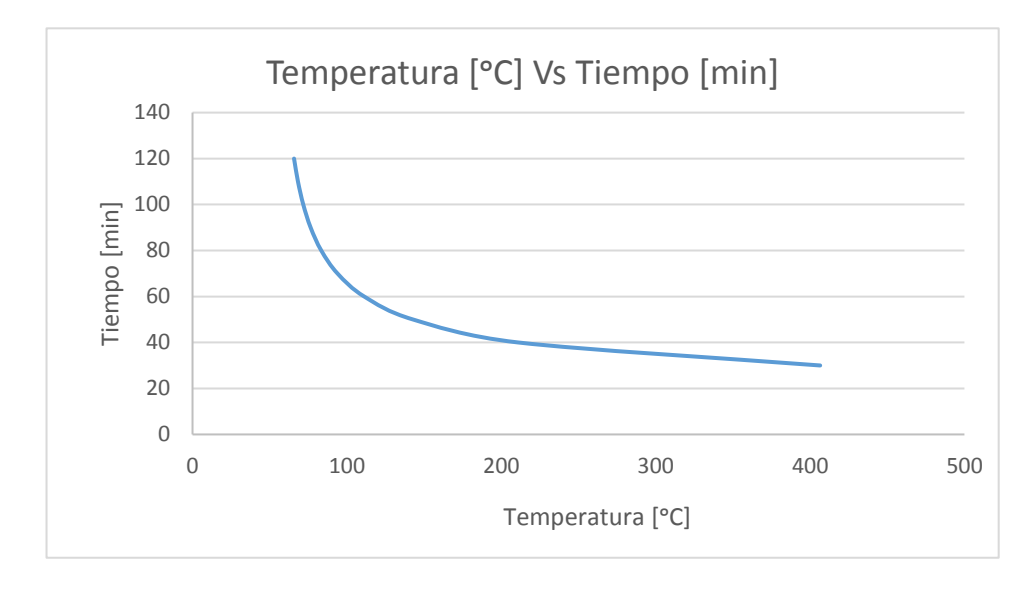

**Figura 2.6 Efecto de la Temperatura del aire interior en el tiempo de calentamiento con h=25. [Elaboración Propia]**

La temperatura del aire calculada cumple con la temperatura de degradación de la madera de Melina con lo cual se garantiza que no se altera las propiedades mecánicas de la madera, y también cumple con la temperatura de operación de la lana de roca.

De igual forma, para asegurar que los pallets de madera no se quemen ni chamusquen, se estableció instalar un sistema de ductos por donde circule este aire caliente, y de acuerdo con normativas aplicables a ductos de aire acondicionado, se seleccionó un ducto con dimensiones de 250x250 mm de sección transversal.

Así mismo se procedió a calcular la temperatura del aire interior de la cámara para los factores de convección natural  $h = 5 \frac{W}{m^2}$  $\frac{W}{m^2 K}$  y  $h = 15 \frac{W}{m^2 K}$  y se obtuvo su gráfica correspondiente donde se muestra el efecto de la temperatura del aire interior con el tiempo que le toma al taco de madera alcanzar la temperatura requerida  $T = 56 °C$ , tal como se muestra en la figura 2.6.

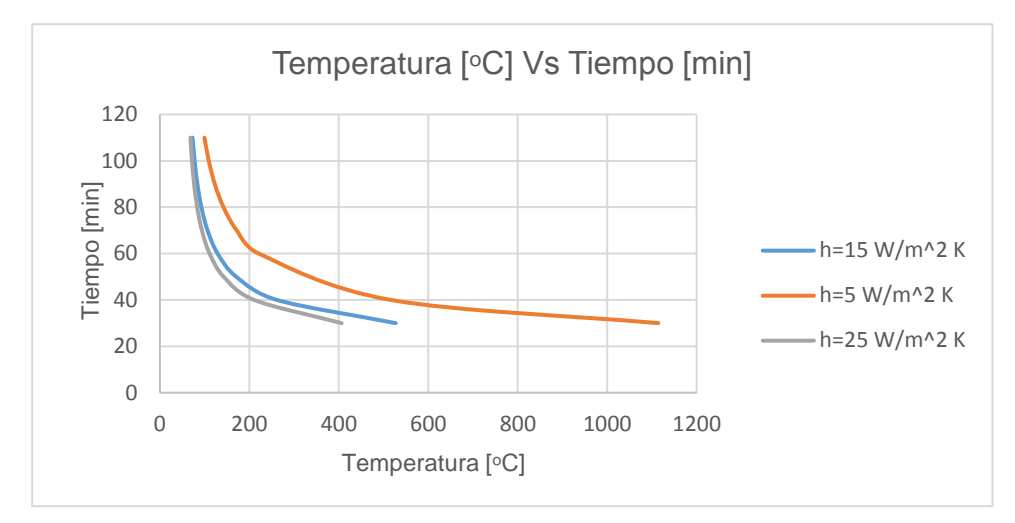

**Figura 2.7 Efecto de la Temperatura del aire interior en el tiempo de calentamiento, convección libre. [Elaboración Propia]**

De igual forma se realizó el análisis de la temperatura del aire interior de la cámara para el caso de convección forzada, en donde se obtuvo las gráficas correspondientes del efecto de la temperatura del aire con respecto al tiempo de calentamiento hasta alcanzar la temperatura requerida para diferentes valores de coeficiente de convección forzada  $h =$  $50 \frac{W}{m^2 K}$ ,  $h = 125 \frac{W}{m^2 K}$ y  $h = 250 \frac{W}{m^2 K}$ , estas gráficas se las encuentran en las figuras 2.7, donde para la temperatura seleccionada de 100℃ tenemos un intervalo de tiempo de transferencia de calor de 45-60min para el rango de coeficientes de convección forzada 50-250  $\frac{W}{m^2\kappa}$ .

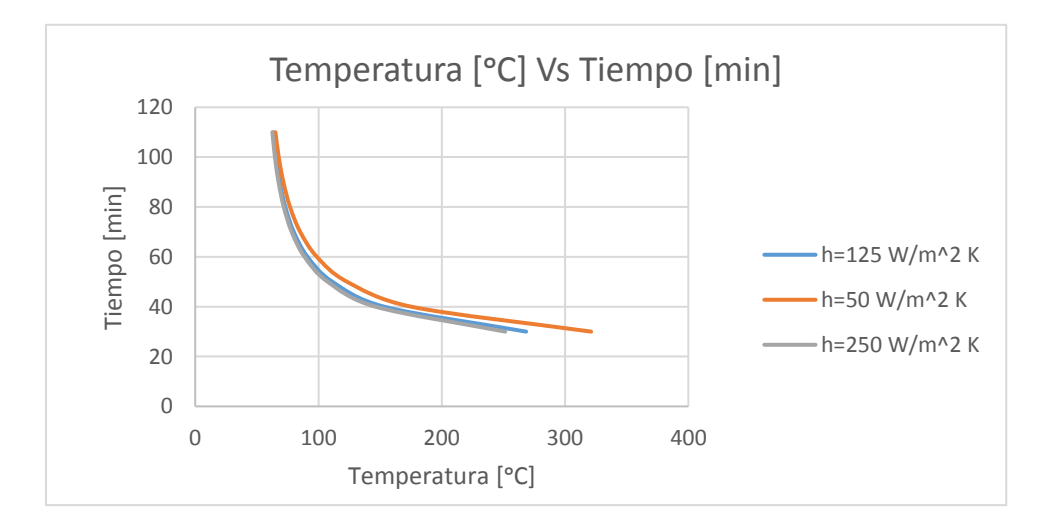

**Figura 2.8 Efecto de la Temperatura del aire interior en el tiempo de calentamiento, convección forzada [Elaboración Propia]**

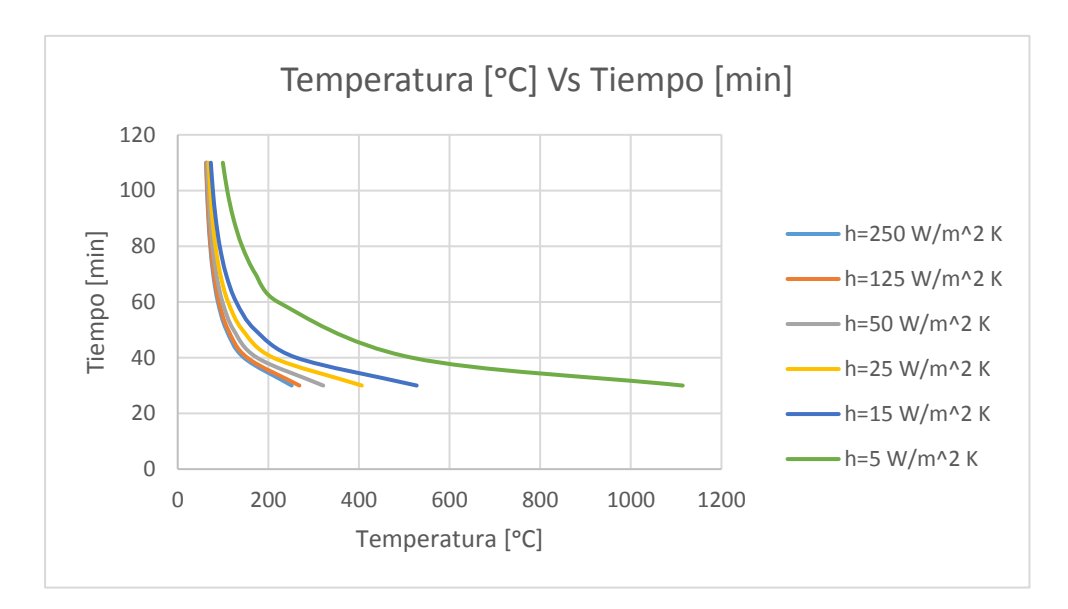

**Figura 2.9 Efecto de la Temperatura del aire interior en el tiempo de calentamiento, varios coeficientes de convección [Elaboración Propia]**

Finalmente, en la figura 2.8 se observa el efecto de la temperatura con el tiempo de calentamiento del aire en el interior de la cámara para diversos factores de convección (natural y forzada), donde considerando el peor escenario posible, de un valor mínimo de coeficiente de convección libre tenemos que a una temperatura de 100 °C el tiempo de equilibrio es de 110 min. Considerando en el interior de la cámara la presencia de ventiladores, se tendrá convección forzada, donde siendo conservadores entre valores de coeficiente de convección entre 50-150 $\frac{W}{m^2K}$ , se tiene un tiempo de 65-55 min respectivamente.

## **2.8.2 Pérdidas Térmicas**

Para realizar el cálculo de las perdidas térmicas se realizó un esquema de las paredes laterales y superior de la cámara de tratamiento térmico, se establece la configuración de resistencias térmicas, la cual está compuesto por una lámina de acero inoxidable para el interior del cámara seguido de una pared de 4mm de lana de roca, y la estructura de acero del conteiner en su parte exterior.

Para conocer el valor del flujo de calor que atraviesa la pared de la cámara se debe tener en cuenta los valores del coeficiente de convección en la pared interior y exterior, estos datos se desconocen debido que no se tiene la velocidad del fluido y las temperaturas superficiales.

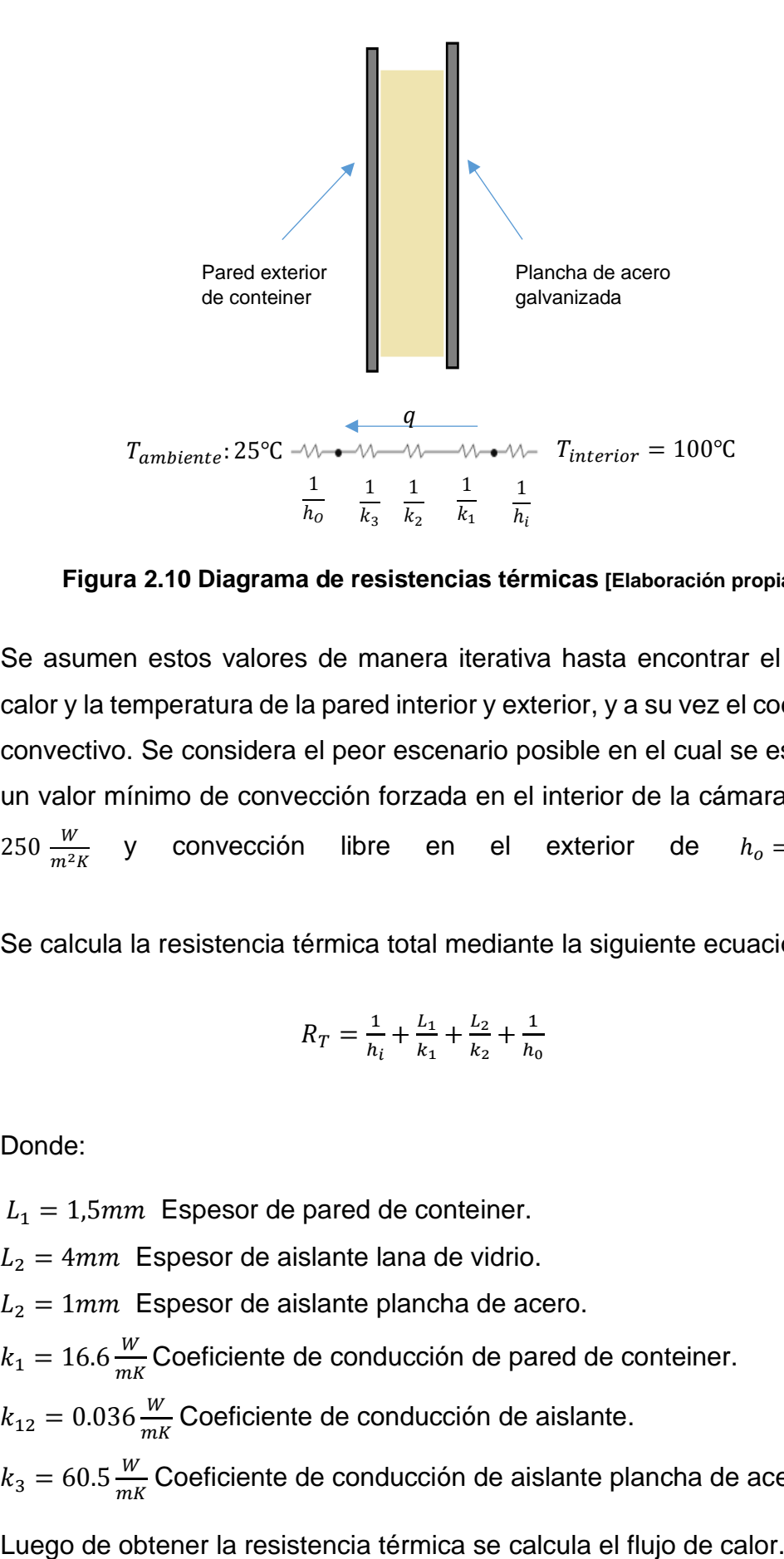

**Figura 2.10 Diagrama de resistencias térmicas [Elaboración propia]**

Se asumen estos valores de manera iterativa hasta encontrar el flujo de calor y la temperatura de la pared interior y exterior, y a su vez el coeficiente convectivo. Se considera el peor escenario posible en el cual se establece un valor mínimo de convección forzada en el interior de la cámara de  $h_i =$ 250  $\frac{W}{m^2K}$ y convección libre en el exterior  $\frac{W}{m^2 K}$ .

Se calcula la resistencia térmica total mediante la siguiente ecuación:

$$
R_T = \frac{1}{h_i} + \frac{L_1}{k_1} + \frac{L_2}{k_2} + \frac{1}{h_0}
$$
 (2.5)

Donde:

 $L_1 = 1.5$   $mm$  Espesor de pared de conteiner.  $L_2 = 4mm$  Espesor de aislante lana de vidrio.  $L_2 = 1mm$  Espesor de aislante plancha de acero.  $k_1 = 16.6 \frac{W}{m}$  $\frac{w}{mK}$ Coeficiente de conducción de pared de conteiner.  $k_{12} = 0.036 \frac{W}{mK}$ Coeficiente de conducción de aislante.  $k_3 = 60.5 \frac{W}{m}$  $\frac{w}{mK}$ Coeficiente de conducción de aislante plancha de acero.

$$
q^{\prime\prime} = \frac{T_{int} - T_{amb}}{R_T} \tag{2.6}
$$

Con el valor de flujo de calor se procede a calcular la temperatura superficial exterior.

$$
T_{superficial\ ext} = T_i - q'' \left( \frac{1}{h_i} + \frac{L_1}{k_1} + \frac{L_2}{k_2} + \frac{L_3}{k_3} \right) \tag{2.7}
$$

Con los valores anteriormente obtenidos, se asume el aire como un gas ideal y se utiliza la tabla A4 del libro Incropera para obtener los valores de sus propiedades a la temperatura de película y poder encontrar el coeficiente de convección exterior.

$$
T_f = \frac{T_{s,ext} + T_{\infty}}{2}
$$
\n
$$
\beta = \frac{1}{T_f}
$$
\n(2.8)

Donde:

 $T_{s,ext}$ : Temperatura superficial exterior

 $T_{\infty}$ : Temperatura ambiental (25°C)

Propiedades del aire a temperatura de película

$$
k = 26.3 \times 10^{-3} \frac{W}{mK}
$$

$$
\alpha = 22.5 \times 10^{-6} \frac{m^2}{s}
$$

$$
\nu = 15.89 \times 10^{-6} \frac{m^2}{s}
$$

$$
Pr = 0.707
$$

Se calcula el número de Rayleigth con las propiedades obtenidas del aire

$$
Ra = \frac{g\beta(\Delta T)L^3}{\alpha \nu} = 8.04x10^{12} \tag{2.9}
$$

Donde:

: Numero de Rayleigth.

: gravedad.

 $\Delta T$ : diferencia de temperatura

: Altura de la pared lateral

 $\nu$ : viscosidad cinemática

Luego se procede a calcular el coeficiente convectivo utilizando el valor del número de Nusselt  $\overline{2}$ 

$$
Nu = \left[0.825 + \frac{0.387 Ra^{\frac{1}{6}}}{\left(1 + \left(\frac{0.492}{Pr}\right)^{9/16}\right)^{8/27}}\right]^2\tag{2.10}
$$

$$
Nu = \frac{hL}{k} \tag{2.11}
$$

Donde:

Nu: numero de Nusselt.

h: coeficiente de convección.

: coeficiente de conductividad.

Se realiza un proceso iterativo hasta que los valores asumidos de convección inicial asumido converjan con el valor final, y en el caso del techo de la cámara se aplicó la siguiente correlación debido a que la placa se encuentra en posición horizontal.

$$
Nu = 0.15 Ra^{\frac{1}{3}}
$$
 (2.11)

Finalmente se obtiene el valor del coeficiente de convección exterior, y las perdidas térmicas a través de la pared superior y laterales.

$$
h_o = 3.4 \frac{W}{m^2 K}
$$

$$
q''_{perdidas} = 122.3 \frac{W}{m^2}
$$

Para determinar las pérdidas térmicas a través del suelo, se aproximó el modelo como un sólido semi-infinito, el cual está sometido a un flujo de aire a una temperatura T∞ distinta a Ts con su respectivo coeficiente de convección h.

Donde la distribución de temperatura para este caso viene dada por la siguiente expresión:

$$
\frac{T_{(x,t)} - T_i}{T_\alpha - T_i} = erf c \left(\frac{x}{2\sqrt{\alpha t}}\right) - \left[\exp\left(\frac{hx}{k} + \frac{h^2 \alpha t}{k^2}\right)\right] \left[ erf c \left(\frac{x}{2\sqrt{\alpha t}} + \frac{h\sqrt{\alpha t}}{k}\right)\right] \tag{2.12}
$$

Los valores para la función complementaria de error se los obtienes del libro de Incropera 2013.

El flujo de calor en función del tiempo es:

$$
q''(t) = h[T_{\alpha} - T_s(t)]
$$
\n(2.13)

Donde:

h: coeficiente de convección.

 $T_{\alpha}$ : Temperatura interior.

 $T<sub>s</sub>(t)$ : Temperatura superficial transiente.

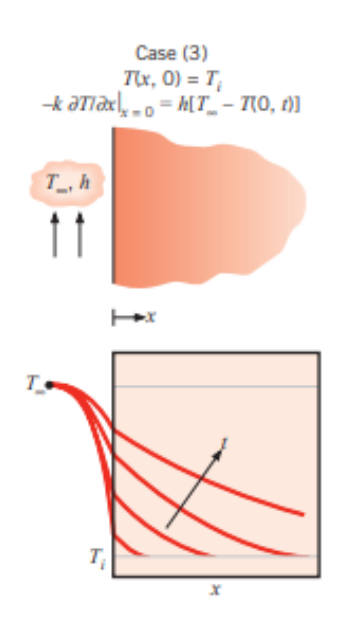

**Figura 2.11 Modelo de solido semi-infinito [Incropera 2013]**

Se analizaron dos materiales para el aislamiento en el suelo de la cámara: madera prensada y concreto (Piedra Mezclada), para los cuales se obtuvieron las gráficas del flujo de calor vs tiempo en base a las ecuaciones de sólido infinito presentadas previamente.

Como se puede observar en la gráfica 2.11, las propiedades térmicas que presenta el concreto con piedra mezclada son levemente superior que la de la madera prensada, por ello y debido a que en el interior de la cámara se condensa vapor de agua, se opta por concreto con piedra mezclada como material aislante para el piso de la cámara.

Luego para determinar el espesor del concreto a utilizar, se analizó que este espesor debe ser aquel que garantice que no se transfiera calor entre el ambiente y el piso en el tiempo de operación, es decir, el momento en el que la temperatura, adimensional sea 0.9 luego de 65 minutos, tiempo de operación del proceso de calentamiento. Se basa en la gráfica 2.2 para el análisis.

 $y = 6091,5e^{-0.016x}$  $R^2 = 0,7692$  $y = 811|1,6e^{-0.017x}$  $R^2 = 0.8054$ 0 2000 4000 6000 8000 10000 12000 14000 16000 18000 0 20 40 60 80 100 120 Flujo de Calor (W/m^2) Tiempo [min] Calor Vs Tiempo Concreto (Piedra Mezclada) Madera Prensada Exponencial (Concreto (Piedra Mezclada)) Exponencial (Madera Prensada)

**Figura 2.12 Flujo de calor con respecto al tiempo para distintos materiales. [Incropera 2013]**

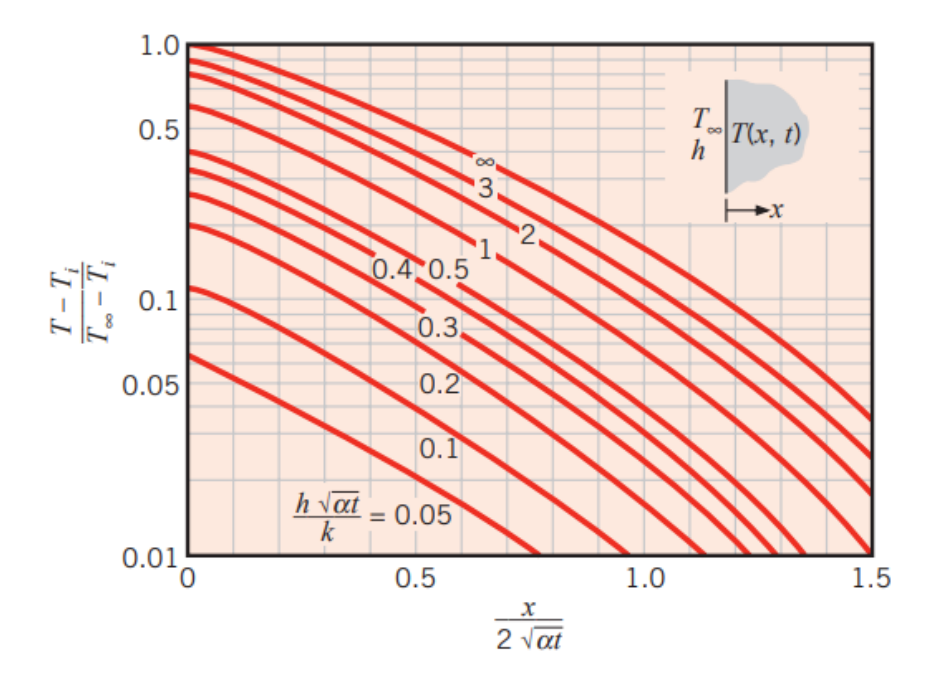

**Figura 2.13 Distribución de temperatura transitoria en un sólido semi-infinito [Incropera 2013]**

Se tiene:

$$
\frac{h\sqrt{\propto t}}{k} = 32.80
$$

$$
\frac{x}{2\sqrt{\propto t}} = 0.1
$$

$$
x = 3.92 \text{mm} = 4 \text{mm}
$$

Se destaca que la pérdida térmica a través del suelo es mayor en comparación con las pérdidas en las paredes, finalmente considerando dos cámaras de tratamiento térmico, las pérdidas a través de paredes y suelo son:

$$
q_{p\acute{e}r\acute{e}t\acute{e}l\acute{e}s} = q_{pared} + q_{suelo}
$$
\n
$$
q_{p\acute{e}r\acute{e}t\acute{e}l\acute{e}s} = 11357.3 W + 17767.62 W
$$
\n
$$
q_{p\acute{e}r\acute{e}t\acute{e}l\acute{e}s} = 29.12KW
$$

#### **2.8.3 Carga Térmica**

Se considera la carga térmica como el calor que se transfiere a la madera para elevar su temperatura desde los 25℃ que es la temperatura ambiental, hasta los 56℃ que exige la norma NIMF 15. se consideró un tiempo de 65 minutos

$$
q = \frac{mc(\Delta T)}{t} \tag{2.14}
$$

Donde:

q= calor necesario para elevar la temperatura de la madera. (kW)

m = masa de la madera (Kg)

c=calor especifico de la madera(kJ/kg.K)

 $t =$  tiempo de calentamiento  $(s)$ 

$$
q = 88.73 \, kW
$$

Además, se considera el calor latente necesario para evaporar el agua contenida en la madera, para esto se consideró una variación de humedad del 35% que al 22% de humedad.

$$
q_{agua} = \frac{m(\Delta humedad)h_{fg}}{t_2}
$$
 (2.15)

Donde:

qagua: calor necesario para evaporar el agua (kW) m: masa de agua (kg) h: variación de humedad. hfg: entalpia de vaporización. (kJ/kg)  $t<sub>2</sub>:$  tiempo  $(s)$ 

$$
q_{agua} = 382.98 \, kW
$$

En total, considerando las pérdidas térmicas por pared y suelo, tenemos:  $q_{Total} = 491.95 \, kW$ 

#### **2.8.4 Combustión.**

En el caso de la combustión de madera, se tiene que la madera en general está compuesta un 48-55% de carbono, 38-43% de Oxígeno y 6-7% de Hidrógeno, 0-0.6% de Nitrógeno, 0.02-0.06% Azufre y 0.1-5% de ceniza; dichos valores porcentuales pueden variar según las diversas especies, incluso dentro de una misma región.

Tenemos que se analiza una combustión completa con la cantidad estequiométrica de aire, donde los gases de combustión se modelan como gases ideales. De acuerdo con la ubicación geográfica, se registra una temperatura promedio anual de 30°C y una humedad relativa  $\phi = 70\%$  para Quinindé. Donde en base al análisis elemental en masa de la madera, considerando 100kg de combustible, por simplicidad tenemos:

$$
N_C = \frac{m_C}{M_C} = \frac{51.5kg}{\frac{12kg}{kmol}} = 4.292kmol
$$
  

$$
N_{H_2} = \frac{m_{H_2}}{M_{H_2}} = \frac{6.5kg}{\frac{2kg}{kmol}} = 3.25kmol
$$
  

$$
N_{O_2} = \frac{m_{O_2}}{M_{O_2}} = \frac{40.5kg}{\frac{32kg}{kmol}} = 1.266kmol
$$
  

$$
N_{N_2} = \frac{m_{N_2}}{M_{N_2}} = \frac{0.3kg}{\frac{28kg}{kmol}} = 0.011kmol
$$

$$
N_S = \frac{m_S}{M_S} = \frac{0.04kg}{\frac{32kg}{kmol}} = 0.001kmol
$$

En el caso de la ceniza, se tiene que la ceniza es el material no combustible de la madera, por ende, la masa del contenido de ceniza que entra a la cámara de combustión es igual a la masa que sale. Despreciando por simplicidad, este componente no reactivo, la ecuación de combustión queda:

$$
4.292C + 1.266O_2 + 3.25H_2 + 0.011N_2 + 0.001S + a_{th}(O_2 + 3.76N_2)
$$
  
\n
$$
\xrightarrow{combustión} xCO_2 + yH_2O + zN_2 + wSO_2
$$

Los coeficientes desconocidos en la ecuación anterior se encuentran realizando el balance de masa en los diversos elementos:

$$
C: 4.292 = x
$$
  

$$
O_2: 1.266 + a_{th} = x + \frac{y}{2} + w \rightarrow a_{th} = 4.652
$$
  

$$
N_2: 0.011 + 3.76a_{th} = z \rightarrow z = 17.50
$$
  

$$
H_2: 3.25 = y \rightarrow y = 3.25
$$
  

$$
S: 0.001 = w \rightarrow w = 0.001
$$

Sustituyendo, la ecuación balanceada de combustión sin ceniza resulta:

$$
4.292C + 1.266O2 + 3.25H2 + 0.011N2 + 0.001S + 4.652(O2 + 3.76N2)
$$
  
\n
$$
\xrightarrow{combustión} 4.292CO2 + 3.25H2O + 17.50N2 + 0.001SO2
$$

En la práctica la combustión con la cantidad teórica, no se produce la combustión completa de los elementos que constituyen el combustible, es por ello, que se consideran un porcentaje de exceso de aire por encima de la cantidad teórica, para aumentar las posibilidades de combustión completa o para controlar la temperatura de la cámara de combustión. Los porcentajes de exceso de aire recomendados son:

- Calderas: 25-100%
- Calderas con madera como fuente de energía:75-200%

En este caso, se considera el peor escenario posible, por lo cual se trabaja con 200% de exceso de aire. Realizando el balanceo de la ecuación:

$$
4.292C + 1.266O_2 + 3.25H_2 + 0.011N_2 + 0.001S + 2 * 4.652(O_2 + 3.76N_2)
$$
  

$$
\xrightarrow{combustión} 4.292CO_2 + 3.25H_2O + 17.50N_2 + 0.001SO_2 + xO_2
$$
  

$$
O_2: 1.266 + 9.304 = 4.292 + 1.625 + 0.001 + x \rightarrow x = 4.652
$$

Reemplazando, se tiene:

$$
4.292C + 1.266O_2 + 3.25H_2 + 0.011N_2 + 0.001S + 9.304(O_2 + 3.76N_2)
$$
  
\n
$$
\xrightarrow{combustión} 4.292CO_2 + 3.25H_2O + 17.50N_2 + 0.001SO_2 + 4.652O_2
$$

Ahora se determina la cantidad de humedad que acompaña a 4.76(9.304) = 44.3 Kmol de aire seco. La presión parcial de la humedad en el aire es:

$$
P_{v,aire} = P_{sat@30°C} * \emptyset_{aire}
$$
\n
$$
P_{v,aire} = (4.2469kPa) * (0.7)
$$
\n
$$
P_{v,aire} = 2.973kPa
$$
\n(2.16)

Si se supone un comportamiento como gas ideal, el número de moles de humedad en el aire es:

$$
N_{v,aire} = \left(\frac{P_{v,aire}}{P_{Total}}\right) N_{total}
$$
\n
$$
N_{v,aire} = \left(\frac{2.973kPa}{101.325kPa}\right) \left(44.3 + N_{v,aire}\right)
$$
\n
$$
N_{v,aire} = 1.34 \, kmol
$$
\n(2.17)

Finalmente, la ecuación de combustión balanceada se obtiene al sustituir los coeficientes determinados previamente y añadiendo 1.34 kmol de H2O en ambos lados de la ecuación:

$$
4.292C + 1.266O_2 + 3.25H_2 + 0.011N_2 + 0.001S + 9.304(O_2 + 3.76N_2) + 1.34H_2O
$$
  

$$
\xrightarrow{combustión} 4.292CO_2 + 4.6H_2O + 17.50N_2 + 0.001SO_2 + 4.652O_2
$$

De igual forma, la temperatura de punto de rocío de los productos, si se supone un comportamiento de gas ideal, la presión parcial del vapor de agua en los gases de combustión:

$$
P_{v,prod} = \left(\frac{N_{v,prod}}{N_{prod}}\right) P_{prod}
$$
 (2.18)

$$
P_{v,prod} = \left(\frac{4.6}{31.045}\right) 101.325kPa
$$

$$
P_{v,prod} = 15.01kPa
$$

Por lo tanto,

$$
T_{pr} = T_{sat\ \textcircled{\tiny{a5.75kPa}}} = 53.9 \text{ °C}
$$

De la ecuación química, se puede calcular la relación aire/combustible AC:

$$
AC = \frac{m_{aire}}{m_{combustible}} = \frac{NM_{aire}}{100kg \text{ combustible}}
$$
(2.19)  

$$
AC = \frac{(9.304 * 4.76)(29)}{4000 \text{ N} + 1000 \text{ N} + 1000 \text{ N} + 1000 \text{ N}}.
$$

$$
AC = \frac{100kg\text{ combustible}}{100kg\text{ combustible}}
$$

$$
AC = 12.84 \frac{Kg \text{ aire}}{Kg \text{ combustible}}
$$

# **2.8.5 Temperatura de flama adiabática.**

Se considera ahora la temperatura de flama adiabática, la cual es la temperatura máxima que pueden alcanzar los gases de combustión, considerando el caso ideal sin pérdidas de calor con los alrededores.

$$
4.292C + 1.266O_2 + 3.25H_2 + 0.011N_2 + 0.001S + 9.304(O_2 + 3.76N_2) + 1.34H_2O
$$
  
\n
$$
\xrightarrow{combustión} 4.292CO_2 + 4.6H_2O + 17.50N_2 + 0.001SO_2 + 4.652O_2
$$
  
\n
$$
H_{products} = H_{reactions}
$$
  
\n
$$
\sum N_p (h_f^{\circ^-} + h^- - h^{\circ^-}) = \sum N_r h^{\circ^-}_{f,r}
$$
 (2.20)

Donde:

Np: Numero demoles edl producto

Hf: Entalpias de formación de cada producto

h: Entalpia de los productos a alta temperatura

Nr: Numero de moles de los reactivos

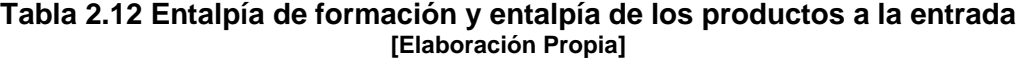

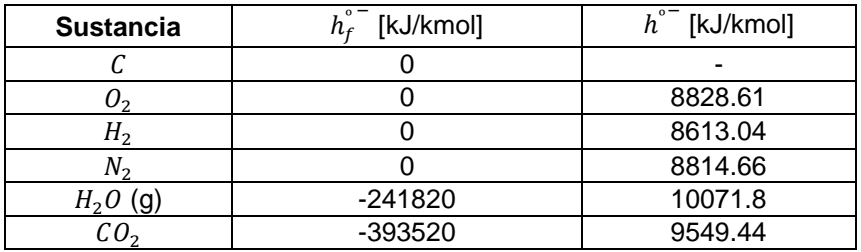

$$
4.292C + 1.266O_2 + 3.25H_2 + 0.011N_2 + 0.001S + 9.304(O_2 + 3.76N_2) + 1.34H_2O
$$
  
\n
$$
\xrightarrow{commutation} 4.292CO_2 + 4.6H_2O + 17.50N_2 + 0.001SO_2 + 4.652O_2
$$
  
\n
$$
(4.292kmol CO_2) \Big[ (-393520 + h_{CO_2}^2 - 9549.44) \frac{kJ}{kmol CO_2} \Big]
$$
  
\n
$$
+ (4.6kmol H_2O) \Big[ (-241820 + h_{H_2O}^2 - 10071.8) \frac{kJ}{kmol H_2O} \Big]
$$
  
\n
$$
+ (17.50kmol N_2) \Big[ (h_{N_2}^2 - 8814.6) \frac{kJ}{kmol N_2} \Big]
$$
  
\n
$$
+ (4.652kmol O_2) \Big[ (h_{O_2}^2 - 8613.04) \frac{kJ}{kmol O_2} \Big]
$$
  
\n
$$
= (1.34kmol H_2O)(-241820 \frac{kJ}{kmol H_2O})
$$
  
\n
$$
4.292 h_{CO_2}^2 + 4.6 h_{H_2O}^2 + 17.50 h_{N_2}^2 + 4.652 h_{O_2}^2 = 2758960.9 kJ
$$

Para encontrar la temperatura de flama adiabática, se asume una temperatura de salida de los gases de combustión, para encontrar los valores de entalpía de cada elemento a esa temperatura específica y se verifica la igualdad. Finalmente, el proceso de iteración resulta:

$$
T_{products} = 2104.7 \,^{\circ}\mathrm{C}
$$

En aplicaciones de hornos industriales, resulta que la temperatura real de combustión es un 60-80% menor que la temperatura de flama adiabática, por lo tanto, la temperatura real de combustión resulta:

*T*<sub>real de combustión</sub> = 
$$
1262.8
$$
 °C =  $1535.9 K$ 

#### **2.8.6 Propiedades de los Gases de Combustión**

Debido a la ignición de la madera se produce una mezcla de gases de combustión, la cual es importante determinar sus propiedades para el cálculo de la relación entre masa de gases de combustión y masa de combustible (madera), así como de importancia para el dimensionamiento del intercambiador de calor.

| <b>Propiedades</b>           | Valor           |  |  |
|------------------------------|-----------------|--|--|
| <b>Conductividad Térmica</b> | 6.36E-02 W/mK   |  |  |
| <b>Densidad</b>              | 0.233 kg/m^3    |  |  |
| <b>Viscocidad Cinemática</b> | 1.472E-04 m^2/s |  |  |
| <b>Calor Específico</b>      | 1342.97 J/kg K  |  |  |
| <b>Peso Molecular</b>        | 29.33g/mol      |  |  |
| Número de Prandtl            | 0.901           |  |  |

 **Tabla 2.13 Propiedades de los gases de combustión [Elaboración Propia]**

Los cálculos para las propiedades de los gases de combustión se encuentran en la sección de Anexos.

#### **2.8.7 Relación gases de combustión-combustible**

$$
4.292C + 1.266O_2 + 3.25H_2 + 0.011N_2 + 0.001S + 9.304(O_2 + 3.76N_2) + 1.34H_2O
$$
  
\n
$$
\xrightarrow{combustión} 4.292CO_2 + 4.6H_2O + 17.50N_2 + 0.001SO_2 + 4.652O_2
$$
  
\n
$$
\frac{G}{C} = \frac{m_{gases}}{m_{combustible}}
$$
  
\n
$$
\frac{G}{C} = \frac{(4.292CO_2 + 4.6H_2O + 17.50N_2 + 0.001SO_2 + 4.652O_2)kmol}{100kg\text{ combustible}}
$$

$$
\frac{G}{C} = \frac{31.045 \text{ kmol}}{100 \text{ kg} \text{ combustible}} \times 29.33 \frac{\text{kg}g_{gases}}{\text{kmol}}
$$

$$
\frac{G}{C} = 9.10 \frac{\text{kg}g_{gases}}{\text{kg} \text{ combustible}}
$$

#### **2.8.8 Flujo másico Combustible.**

Las propiedades fueron tomadas de acuerdo con la curva de contenido energético vs humedad, donde a mayor humedad el contenido energético de la madera disminuye, tomando como referencia una humedad en la madera del 50%, se tiene.

Tipo de combustible: Residuos de madera de melina Contenido energético: 18000 kJ/kg

$$
m_{Comb} = \frac{Q_{total}}{PC(n)}
$$

$$
m_{comb} = \frac{(491.95)kW}{\frac{18000kJ}{Kg}(0.5)}
$$

$$
m_{comb} = 0.055 \frac{Kg}{s}
$$

#### **2.8.9 Cantidad de combustible total.**

Una vez conocido el flujo másico del combustible y el tiempo de operación de 90 min del proceso de tratamiento térmico con un factor de seguridad de 1.2, se tiene:

$$
m = m_{comb} * t_{op}
$$
  
\n
$$
m = 0.055 \frac{Kg}{s} * 6480 s
$$
  
\n
$$
m = 356.4 kg
$$
 (2.15)

#### **2.8.10 Flujo másico de aire**

Para determinarlo se realizó un balance de energía tomando como volumen de control la cámara entera, tal como se observa en la figura; por lo tanto, en estado estable el balance establecería lo siguiente:

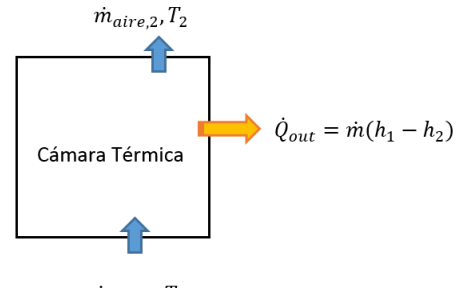

 $\dot{m}_{aire,1}, T_1$ 

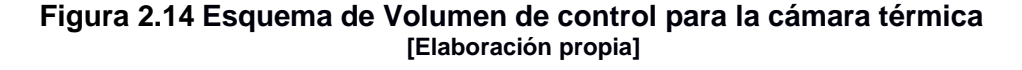

Donde el calor que sale la cámara se expresa de la siguiente manera.

$$
\dot{Q}_{out} = \dot{Q}_{perd, term} + \dot{Q}_{latente}
$$

Durante el proceso de tratamiento térmico el aire que ingresa la cámara se enfría y aumenta su humedad, por lo cual se asemeja al siguiente esquema de enfriamiento con humidificación

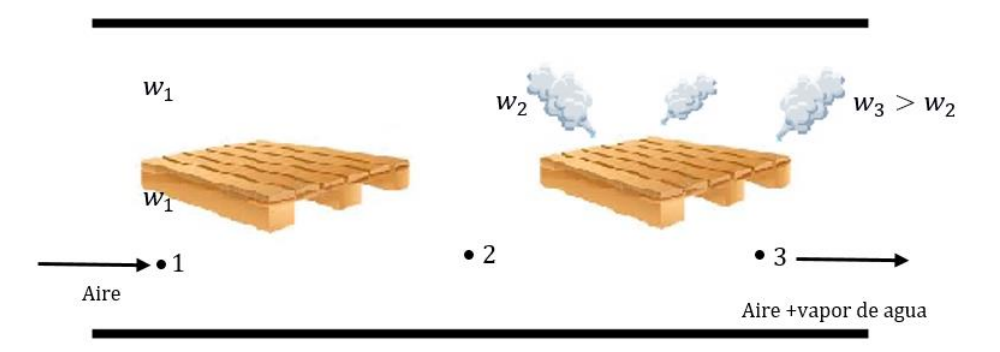

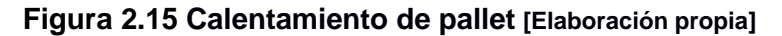

Se realiza los balances de masa y energía

▪ Masa de aire:

$$
\dot{m}_{a1} = \dot{m}_{a2} = \dot{m}_{a3}
$$

 $\bullet$  Masa de agua en el calentamiento de pallet, donde  $w$  es la humedad absoluta del aire.

$$
\dot{m}_a w_1 = \dot{m}_a w_2
$$

▪ Sección de humidificación:

$$
\dot{m}_a w_2 = \dot{m}_a w_3 + \dot{m}_w
$$

$$
w_3 = \frac{\dot{m}_a w_2 + \dot{m}_w}{\dot{m}_a}
$$

▪ masa de vapor:

$$
\dot{m}_w = \frac{m * \Delta humedad}{t} \tag{2.16}
$$

Entonces, si se conociera el flujo másico de aire se podría determinar su humedad absoluta a la salida, en la cual se asume que se tendrán condiciones cercanas a las de saturación. Se establece una humedad relativa a la salida de ∅3 = 75%. Con estas propiedades se determina la entalpía en el punto 3, que interviene en el balance de energía para la sección de humidificación, para encontrar la entalpía en el punto 2:

$$
m_a h_2 = m_a h_3 + m_w h_{g 56\degree\text{C}}
$$
\n
$$
h_2 = \frac{m_a h_3 + m_w h_{g 56\degree\text{C}}}{m_a}
$$
\n(2.17)

Mientras que el balance de energía para la sección de calentamiento se tiene

$$
m_a h_1 = m_a h_2 + Q_{out}
$$
 (2.18)

$$
m_a = \frac{Q_{out}}{h_1 - h_2}
$$

Se realizó el cálculo iterativo y se supone primeramente un flujo másico de aire para comenzar la iteración y se comprueba si la respuesta final coincide. luego de iterar con algunos valores se obtuvo convergencia con el siguiente flujo másico.

$$
m_a = 6.05 \, kg/s
$$

#### **2.8.11 Intercambiador de Calor**

En aplicaciones industriales como es el caso de la cámara de tratamiento térmico se utilizan intercambiadores de calor de flujo cruzado, en este el aire fluye en forma perpendicular a los tubos por los cuales fluyen los gases producto de la combustión. A partir de un balance de energía global, se determina la temperatura de salida de los gases de combustión. Para el dimensionamiento del intercambiador de calor, se considera los siguientes parámetros:

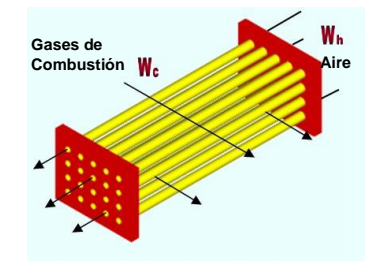

**Figura 2.16 Esquema de Intercambiador de calor [Elaboración Propia]**

Los gases de combustión de cruzaran por el exterior de los tubos y el aire que ingresará a la cámara circulara por el interior.

| Propiedades gases calientes                               | <b>Propiedades aire</b>                   |  |
|-----------------------------------------------------------|-------------------------------------------|--|
| $T_{e,gc} = 600^{\circ}C$                                 | $T_{e,a} = 25^{\circ}C$                   |  |
| $T_{s,gc}$ = Desconocida                                  | $T_{s,a} = 100^{\circ}C$                  |  |
| $m_{gc} = 0.51 \text{kg/s}$                               | $m_a = 6.05$ kg/s                         |  |
| $cp_{gc} = 1343$ J/kg K                                   | $cp_a = 1007$ J/kg K                      |  |
| $u_{gc} = 4.268x10^{-5}$                                  | $u_a = 2.014x10^{-5}$                     |  |
| $\rho_{\rm gc} = 0.233 \text{kg/m}^3$                     | $\rho_a = 1.043 \text{kg/m}^3$            |  |
| ${\bf k}_{\rm gc} = 6.36x10^{-2} \overline{W/m^{\circ}C}$ | $k_a = 2.894 \times 10^{-2} W/m^{\circ}C$ |  |
| $Pr_{gc} = 0.901$                                         | $Pr_a = 0.702$                            |  |

**Tabla 2.14 Propiedades térmicas de los fluidos frío y caliente [Elaboración Propia]**

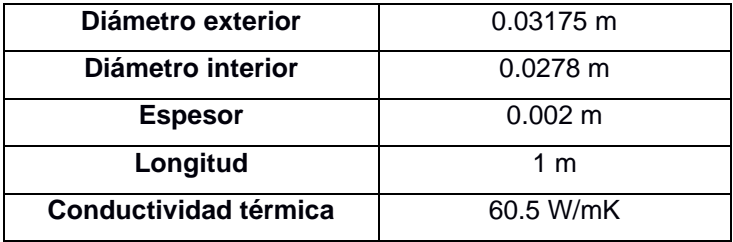

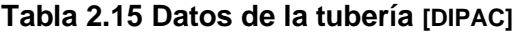

Se utilizó un arreglo escalonado de tubos 7.75-5/8T con paso triangular, en la figura podemos observar a detalle su geometría.

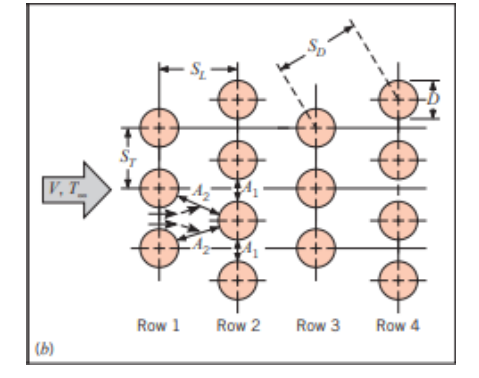

**Figura 2.17 Distribución de los tubos en el intercambiador de calor [Incropera 2013]**

El arreglo de tubos tendrá la siguiente configuración:

$$
S_L = 1.25D = 1.5(0.0508) = 0.0397m
$$
  
\n
$$
S_T = 1.25D = 2(0.0508) = 0.0397m
$$
  
\n
$$
N_T = 16
$$
  
\n
$$
N_L = 22
$$
  
\n
$$
S_D = \sqrt{\left(\frac{S_T}{2}\right)^2 + S_L^2} = 0.0444 m
$$
 (2.19)

Ahora se procede a determinar el plano donde ocurre la velocidad máxima, sea el plano transversal A<sub>1</sub> o el plano diagonal A<sub>2</sub>. La velocidad máxima ocurre en A<sub>2</sub> si:

$$
S_D = \sqrt{\left(\frac{S_T}{2}\right)^2 + S_L^2} < \frac{S_T + D}{2} \tag{2.20}
$$

 $0.0444 < 0.0357$ 

Por lo tanto, la velocidad máxima ocurre en el plano transversal A1, y se calcula con la siguiente expresión:

$$
V_{m\acute{a}x} = \frac{s_T}{s_T - D} V_{gc} \tag{2.21}
$$

Donde V, se puede determinar de la siguiente forma:

$$
V_{gc} = \frac{\dot{m}_h}{A * \rho_{gc}}
$$
 (2.22)

Donde A, se considera la sección transversal por donde fluyen los gases de combustión:

$$
V_{\text{max}} = 6.92 \frac{m}{s}
$$

El calor que se transmite a través del intercambiador de calor se puede calcular con la siguiente expresión:

$$
q = \dot{m}_c C_{p,c} (T_{c,o} - T_{c,i}) = \dot{m}_h C_{p,h} (T_{h,i} - T_{h,o})
$$
 (2.23)

Donde:

$$
q = \varepsilon * q_{\text{max}} \tag{2.24}
$$

$$
q_{\text{max}} = C_{\text{min}}(T_{h,i} - T_{c,i})
$$
\n
$$
(2.25)
$$

Donde de la figura 2.15 se puede estimar el valor de la efectividad.

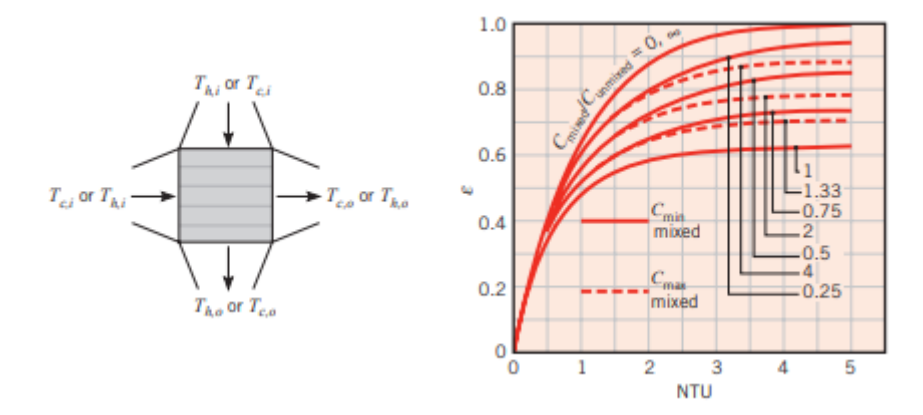

**Figura 2.18 Efectividad de intercambiador de calor de tubo de flujo cruzado [Incropera 2013]**

O en su defecto con la siguiente ecuación:

$$
\varepsilon = 1 - \exp\left(-C_r^{-1}\big(1 - \exp\big(-C_r(NTU)\big)\big)\right) \tag{2.26}
$$

Donde las capacitancias térmicas en este caso serían:

$$
C_h = \dot{m}_h C_{p,h} \tag{2.27}
$$

$$
C_c = \dot{m}_c C_{p,c} \tag{2.28}
$$

Y el número de unidades transferidas:

$$
NUT = \frac{UA}{C_{min}} \tag{2.29}
$$

Se utilizó el coeficiente global de transferencia de calor en base al área de contacto con el fluido caliente, por lo tanto:

$$
\frac{1}{U_{h}A_{h}} = \frac{1}{h_{h}A_{h}} + \frac{R^{n}f}{A_{h}} + \frac{\ln(\frac{D_{o}}{D_{i}})}{2\pi kL} + \frac{1}{h_{c}A_{c}}
$$
\n
$$
\frac{1}{U_{h}} = \frac{1}{h_{h}} + R^{n}f + \frac{1}{h_{c}\left(\frac{A_{c}}{A_{h}}\right)} + \frac{\ln(\frac{D_{o}}{D_{i}})}{(\frac{2\pi kL}{A_{h}})}
$$
\n(2.30)

Se estableció un factor de obstrucción interno  $R^{\prime\prime}_{f} = 0.009 \frac{m^2 K}{W}$  y se despreció el valor de la resistencia térmica de conducción a través de la tubería

Entonces:

$$
C_{min} = C_h = \dot{m}_h C_{p,h} = 691.64 \frac{W}{K}
$$

$$
C_{max} = C_c = \dot{m}_c C_{p,c} = 6092.35 \frac{W}{K}
$$

Como Cmín=Ch por lo tanto:

$$
\varepsilon = \frac{T_{h,i} - T_{h,o}}{T_{h,i} - T_{c,i}} \tag{2.31}
$$

Con una relación de capacitancia:

$$
C_r = \frac{C_{mixed}}{C_{unmixed}} = \frac{C_h}{C_c} = 0.0732
$$

Donde:

$$
C_{\text{max}} = C_{\text{unmixed}}
$$

Datos de la tubería a usar, para el diseño:

Dexterior = 0.03175 m

\n
$$
d\text{interior} = 0.0278 \, \text{m}
$$

\n
$$
e = 0.002 \, \text{m}
$$

\nL = 1 m

\n
$$
k = 60.5 \, \text{W/mK}
$$

\n
$$
A = N_{tubos} * \pi * d_o * L = 35 \, \text{m}^2
$$
 (2.32)

\n
$$
N_{tubos} = 351 \, \text{tubos}
$$

Coeficiente de convección interior:

$$
Re_D = \frac{4 * m_c}{N_{tubos} * \pi * Di * \mu}
$$
\n
$$
Re_D = 3.93x10^4 \text{ (Turbulento)}
$$
\n
$$
(2.33)
$$

Por lo tanto, el flujo de aire es turbulento, y de las relaciones para flujo interno el número de Nusselt resulta:

$$
Nu_D = \frac{\left(\frac{f}{8}\right) * Re_D * P_r}{1.07 + 12.7 \left(\frac{f}{8}\right)^{\frac{1}{2}} \left(P_r^{\frac{2}{3}} - 1\right)}
$$
\n
$$
Nu_D = 127.2
$$
\n(2.34)

Para el factor de corrección f, usamos la correlación de Haaland, que es válida para valores de e/D  $1E - 06 < e/D < 0.05$ , y para intervalos de Reynolds  $4000 < Re < 1x10<sup>8</sup>$ . Donde para una tubería de acero galvanizado tenemos una rugosidad absoluta de 1.5E-04.

$$
f = \left(-1.8 \log \left( \left(\frac{\frac{e}{d}}{3.7}\right)^{1.11} + \frac{6.9}{Re} \right) \right)^{-2}
$$
 (2.35)

$$
f = 3.31x10^{-2}
$$

Finalmente, el cálculo del coeficiente de convección interno se realiza con la siguiente expresión:

$$
h_i = \frac{k_{aire} * Nu_{aire}}{D}
$$
  
\n
$$
h_i = 133 \frac{W}{m^2 K}
$$
\n(2.36)

Coeficiente de convección externo:

Cálculo de Reynolds para los gases de combustión

$$
Re_{gc} = \frac{\rho * D * V_{max}}{\mu_{gc}}
$$
\n
$$
Re_{gc} = 1200
$$
\n(2.37)

Cálculo del Numero de Numero de Nusselt para número de filas de tubos menores a 20

$$
Nu = 1.13C_1C_2Re_D^m Pr^{0.36} \left(\frac{P_r}{P_{r,s}}\right)^{\frac{1}{4}}
$$
 (2.38)

Donde:

$$
T_s = \frac{\left(\frac{T_{h,i} + T_{h,o} + T_{c,i} + T_{c,o}}{2}\right)}{2} = 225.4 \, \text{°C} = 498.55 \, K \tag{2.39}
$$
\n
$$
P_{r,s} = 0.693
$$

Y los valores C1 y m se obtienen de la tabla 7.5 y el valor C2 se obtienen del libro de Incropera.

$$
Nu=28.72
$$

Coeficiente convectivo exterior

$$
h_o = \frac{Nu * k_{gc}}{d_o}
$$

$$
h_o = 55.82 \frac{W}{m^{2} \text{°C}}
$$

Coeficiente global de transferencia de calor U.

$$
\frac{1}{U_h} = \frac{1}{h_h} + R''_f + \frac{1}{h_c \left(\frac{A_c}{A_h}\right)}
$$
(2.40)  

$$
U_h = 57.53 \frac{W}{m^2 K}
$$

Con los valores calculados se procede a verificar la temperatura de salida del aire que circula por los ductos de diámetro exterior de 3in.

$$
q = \varepsilon * C_{min}(T_{h,i} - T_{c,i})
$$
  
\n
$$
q = 0.73 * 691.64(600°C - 25°C)
$$
  
\n
$$
q = 292.850 \text{ kW}
$$
  
\n
$$
T_{c,o} = T_{c,i} + \frac{q}{\dot{m}_c c_{p,c}}
$$
  
\n
$$
T_{c,o} = 298.15K + \frac{292850W}{6.05 \frac{kg}{s} * 1008.43 \frac{J}{kg K}}
$$
  
\n
$$
T_{c,o} = 73.06°C = 346.22 K
$$

#### **2.8.12 Caída de presión**

Se calcula la caída de presión de los gases de combustión, durante su paso por el intercambiador de calor.

$$
P_L = \frac{S_L}{D} = \frac{0.0635m}{0.0508m} = 1.25\tag{2.41}
$$

$$
P_T = \frac{S_T}{D} = \frac{0.0635m}{0.0508m} = 1.25\tag{2.42}
$$

$$
\frac{P_T}{P_L} = 1
$$

El factor de fricción  $f$  y el factor de correlación  $x$  se lo obtiene de la gráfica

$$
\Delta P = N_L x \left( \frac{\rho V m a x^2}{2} \right) f \tag{2.43}
$$
  

$$
\Delta P = 22 * 1 * \left( \frac{0.233 * 6.92^2}{2} \right) * 0.9
$$

 $\Delta P = 110.62 Pa$ 

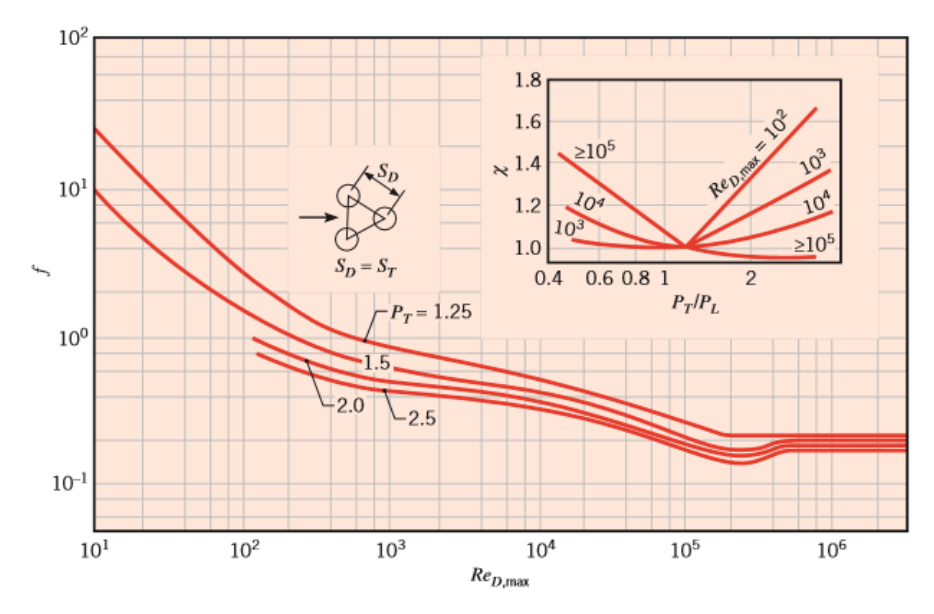

 **Figura 2.19 Caída de presión de un banco de tubos [Incropera 2013]**

Luego se calcula la caída de presión del aire al atravesar por el interior de los tubos del intercambiador de calor, para conocer el régimen del flujo se obtiene el número de Reynolds de la ecuación 2.33

$$
Re_D = 3.93x10^4 (Turbulento)
$$

En la sección 2.4 se calculó el factor de fricción para la tubería utilizando la ecuación de Halland que tiene un error menor al 2%

$$
f = 3.31x10^{-2}
$$

La rugosidad del material es tomada de la tabla que se encuentra en los anexos. Con los valores anteriores se obtiene la caída de presión del aire que atraviesa por el interior de los tubos del intercambiador de calor.

$$
\Delta P_{aire} = f \frac{l \rho V^2}{2 d}
$$
 (2.44)  

$$
\Delta P_{aire} = 465 Pa
$$

#### **2.8.13 Selección de Ventilador**

Para la selección del ventilador se considera el flujo volumétrico además de las perdidas por fricción en el ducto y los accesorios, se plantea la ecuación de Bernoulli con las pérdidas de carga en los ductos para los

puntos de interés que son la entrada del flujo de aire y la salida por los extractores, ubicados en la parte superior de la cámara de tratamiento térmico.

$$
\frac{P_1}{\rho g} + \frac{V_1^2}{2g} + z_1 + h_{sistema} = \frac{P_2}{\rho g} + \frac{V_2^2}{2g} + z_2 + h_f + h_m \tag{2.45}
$$

Los valores de presiones, velocidad y cabezal estático no se toman en cuenta debido a sus valores son pequeños en comparación con las perdidas por carga.

#### **Caída de presión en los ductos**

Se procede a calcular el Diámetro hidráulico de los ductos para lo cual se considera un ducto cuadrado de 0.40m x 0.40m

$$
D_h = \frac{4 \text{ Area}}{Perimetero} = \frac{4L^2}{4L} = L
$$
\n
$$
D_h = 0.40m
$$
\n(2.46)

#### **Velocidad en el ducto**

Se obtiene la velocidad dentro del ducto, utilizando el valor de flujo másico calculado en la sección 2.8.9 donde  $m_a = 6.37 kg/s$  y  $\rho = 1.043 kg/m^3$ 

$$
Q = \frac{m_a}{\rho} = 3.034 \frac{m^3}{s}
$$
 (2.47)

$$
V = \frac{Q}{A} = \frac{18.96 \, m}{s} \tag{2.48}
$$

Con los datos de caudal, velocidad y sección trasversal, se encuentra las perdidas en los ductos utilizando la gráfica de los anexos, se obtiene un valor de perdida de presión de  $\Delta P = 8Pa/m$ .

$$
\Delta P_d = 179 Pa
$$

#### **Caída de presión en los accesorios.**

Diámetro hidráulico en la entrada del difusor

$$
D_{ee} = \frac{4A}{P} = 0.40m
$$

Diámetro hidráulico en la entrada del difusor

$$
D_{se} = \frac{4A}{P} = 0.53m
$$

Velocidad en la entrada del difusor

$$
V_{ee} = \frac{Q}{A_{ee}} = \frac{3.034 \frac{m^3}{s}}{0.16 m^2} = 18.96 \frac{m}{s}
$$

Velocidad en la salida del difusor

$$
V_{ee} = \frac{Q}{A_{ee}} = \frac{3.034 \frac{m^3}{s}}{0.32 m^2} = 9.48 \frac{m}{s}
$$

Velocidad media

$$
V_m = \frac{V_{ee} + V_{se}}{2} = \frac{(18.96 + 9.48)\frac{m}{s}}{2} = 14.22 \frac{m}{s}
$$

Se calcula la caída presión mediante la siguiente ecuación

$$
\Delta P = \rho_a k' \left[1-\left(\frac{D_{ee}}{D_{se}}\right)^2\right] \frac{{V_m}^2}{2}
$$

La longitud de expansión es de 0.5m y el coeficiente k' se lo toma se la tabla que se muestra a continuación.

**Tabla 2.16 Valor de coeficiente k´ [Marks 1996]**

| (D-d)/2L | 0.05 | 0.10 | 0.30 | 0.40 | 0.50  |
|----------|------|------|------|------|-------|
| n        | 0.14 | 0.20 | 0.76 | 0.95 | . .05 |

De la tabla 2.17 k'=0.28

$$
\Delta P = 1.043 \frac{kg}{m^3} * 0.28 * \left[ 1 - \left( \frac{0.40m}{0.53m} \right)^2 \right] \frac{(14.22 \frac{m}{s})^2}{2}
$$

$$
\Delta P = 12.70 Pa
$$

Para la caída de presión para un codo se utilizó los coeficientes de perdidas locales de la tabla B.1

 $C = C'K_{B\rho}$  $(2.49)$ 

$$
C = 0.21 * 1.11 = 0.231
$$

$$
\Delta P_c = C * P v = \frac{C * \rho * V^2}{2}
$$
\n
$$
\Delta P_c = 39.42 Pa
$$
\n(2.50)

Se calcula la caída de presión total en todo el sistema

$$
\Delta P_T = \Delta P_{accessorios} + \Delta P_{ducto} + \Delta P_{intercambiador calor}
$$
  

$$
\Delta P_T = 1922.7 Pa
$$

#### **Potencia del motor**

Con los valores de potencia y caudal se selecciona un ventilador centrifugo del catálogo.

$$
Pot = \frac{Q * \Delta P_T}{\eta}
$$
\n
$$
Pot = \frac{6.06 \frac{m^3}{s} (2 * 1922.7 Pa)}{0.7}
$$
\n
$$
Pot = 6.04 kW
$$
\n(2.51)

## **2.8.14 Simulación**

En base a las normas de calidad emitidas para el correcto tratamiento de Pallets de madera, en las cual se especifica la temperatura (56°C) que debe alcanzar el material.

Para la simulación se utilizó el software asistido por computadora Solidworks y su herramienta Flow Simulation (SolidWorks) donde se realiza un análisis de flujo interno con conducción de calor en los sólidos y una gravedad de  $9.81m/s<sup>2</sup>$ . Con condiciones de entrada de flujo másico de aire de 6.37kg/s y velocidades de salida correspondientes en la ubicación de los extractores de aire, así como presión atmosférica.

La selección de los materiales utilizados para la simulación interna de flujo de la recámara y de los pallets fueron Acero ASTM A 36 y Melina respectivamente, Se debe tener en cuenta que la configuración de los materiales en las paredes de la recamara, está compuesta por: acero, lamina de vidrio y acero tal y como se puede observar en la figura 2.9. Los resultados de la simulación, se presenta en el siguiente capítulo, donde se muestra la distribución de temperatura del fluido en el interior de la cámara, y la distribución de la temperatura en el sólido (pallet) bajo las condiciones presentadas anteriormente.

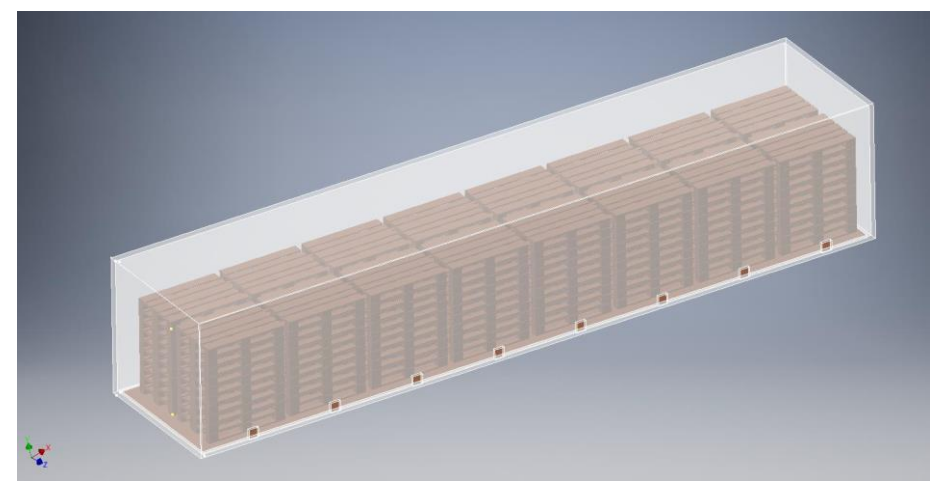

**Figura 2.20 Dibujo CAD para la simulación [Elaboración Propia]**

# **CAPÍTULO 3**

# **3. RESULTADOS Y ANÁLISIS**

# **3.1. Resumen de Resultados**

En este capítulo, se destacan los resultados finales obtenidos a partir de los cálculos y dimensionamiento analizado previamente.

En primer punto, se presenta las dimensiones totales de la cámara diseñada, donde la cámara se compone de dos conteiner de 40 ft prefabricado, sus dimensiones interiores de 12.03x2.34x2.40 m largo, ancho y altura respectivamente. Esta selección se la realizó en base a los requerimientos del cliente y en las dimensiones de un pallet europeo estandarizado, posee una capacidad de la cámara de 320 pallets, además se muestra la distribución recomendada de los pallets en el interior para garantizar la correcta ventilación.

Por otro lado, se tiene que la temperatura del aire en el interior de la cámara es de 100℃, y así garantizar la transferencia de calor hacia los pallets y alcanzar la temperatura de 56℃ en el interior de estos en un tiempo máximo de una hora, asumiendo las peores condiciones posibles. Finalmente, se mantendrá la transferencia de calor del proceso 30 minutos más, tal como lo establece la normativa NIMF-15.

También se obtuvo el resultado del flujo másico de aire de 6.27 kg/s 37 kg/s a una temperatura de 100 ℃ que circulara por los ductos de 400mm x 400mm hasta llegar a la cámara de tratamiento térmico, con lo cual se logra extraer la humedad de los pallets del 35% al 20% y se repone las perdidas térmicas por las paredes del conteiner,

Así mismo, en base a las relaciones del calor a remover se obtuvo el flujo másico del combustible (madera) dando un valor de 228.9kg para un lote de operación de 320 pallets.

En las figuras 3.1 y 3.2 , se muestra la distribución de las temperaturas del fluido y del solido respectivamente, con datos tomados sobre la pared de los pallets cercana a la entrada de aire a 100 °C, en la cual se puede observar que para el fluido alcanza una temperatura máxima 83.65C y una temperatura mínima de 50.09°C donde se aprecia además una distribución de temperatura homogénea en los pallets de madera, en la otra figura en cambio, los pallets presentan una temperatura máxima de 77.73°C y una temperatura mínima de 44.3°C en la parte inferior de la recamara.

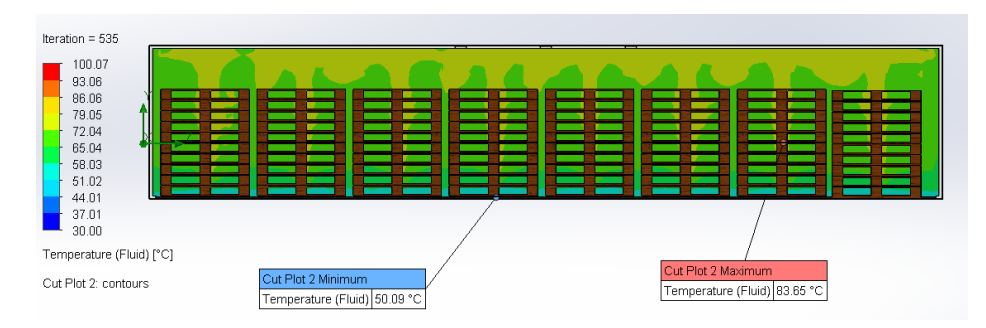

**Figura 3.1 Distribución de temperatura del fluido [Elaboración propia].**

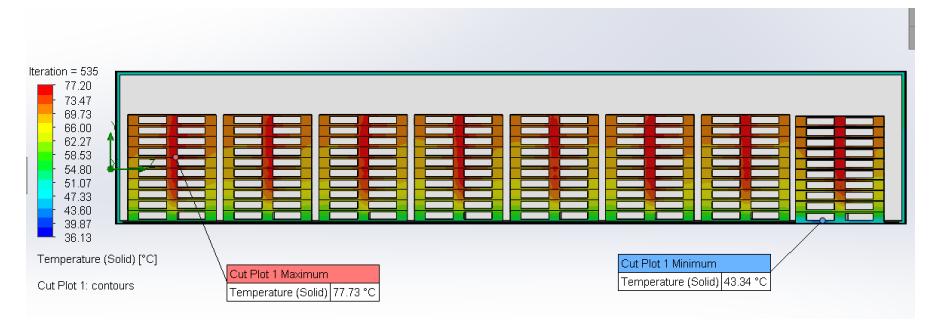

**Figura 3.2 Distribución de temperatura sobre los Pallets [Elaboración propia]**

Otro punto de interés en el diseño fue el intercambiador de calor, que se puede observar detalladamente en los planos de la sección de anexos. El intercambiador de calor es de flujo cruzado, y sus dimensiones son de 620x976x1000mm, tiene un arreglo triangular escalonado de banco de tubos de 50.8mm de diámetro de acero galvanizado, con el aire fluyendo en el interior de estos, con una caída de presión de 720 Pa.

Se realizó la simulación del flujo de aire que atraviesa el intercambiador de calor en donde se observó la distribución de temperatura en la salida, en la figura se puede observar un rango de 100 ℃- 90℃, además se aprecia una temperatura máxima de 132℃ debido a que los gases de combustión con una temperatura de 1280℃ entran en contacto con los primeros tubos, para luego ir disminuyendo su temperatura al atravesar el banco de tubos.

También se logró obtener la distribución de la temperatura en la parte central de los pallets visto desde la parte superior de los mismos, mostrando una

distribución uniforme tanto para el aire como para los pallets. En la figura 6 se observa que el aire alcanza una temperatura máxima de 84.55°C y una mínima de 62.44°C.

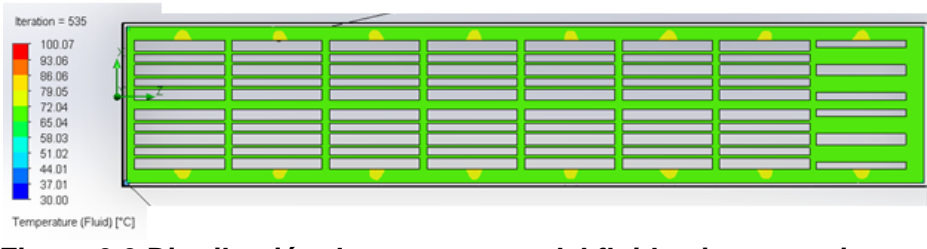

**Figura 3.3 Distribución de temperatura del fluido vista superior [Elaboración propia].**

Otro punto de interés en el diseño fue el intercambiador de calor, que se puede observar detalladamente en los planos de la sección de anexos. El intercambiador de calor es de flujo cruzado, y sus dimensiones son de 620x976x1000mm, tiene un arreglo triangular escalonado de banco de tubos de 50.8mm de diámetro de acero galvanizado, con el aire fluyendo en el interior de estos, con una caída de presión de 720 Pa.

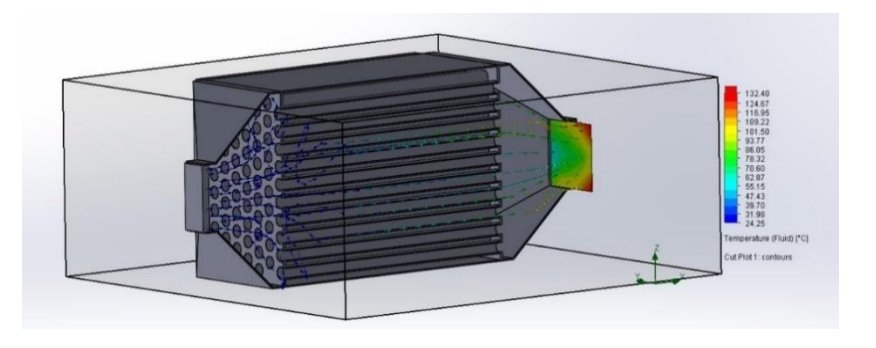

**Figura 3.4 Distribución de temperatura a salida del intercambiador de calor [Elaboración propia]**

Tenemos como siguiente punto, que el ventilador seleccionado es el modelo TSAT CJTSA 25/13-10-IE3 con un consumo de potencia de 7.5 kW También se toma en consideración un análisis de costos del proyecto, en donde se presentará un listado del costo total de manufactura e implementación de la cámara de tratamiento térmico de pallets de madera. Para esto se subdividió el costo total en: costo de materiales, costo de equipos y costo de mano de obra en las actividades que lo requiera.
## **3.2. Costos de Materiales**

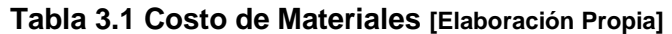

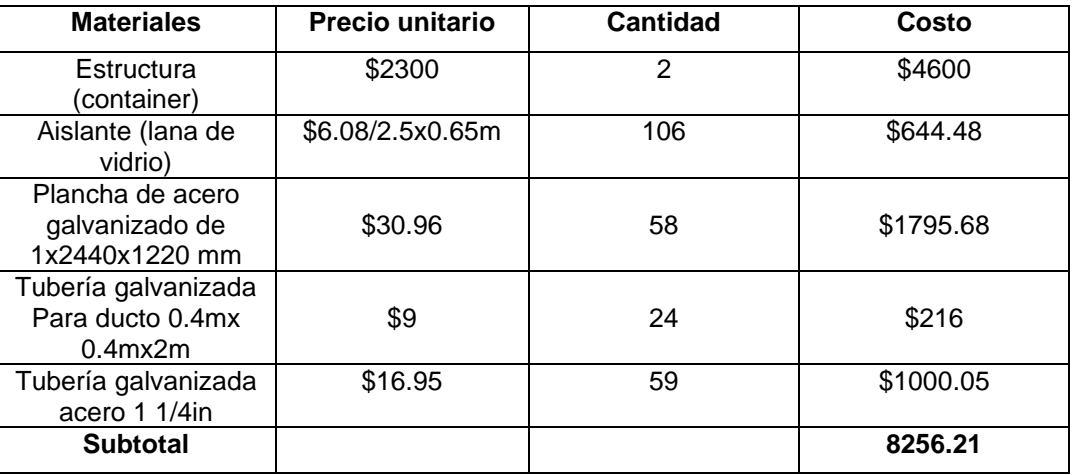

## **3.3. Costos de Equipos**

#### **Tabla 3.2 Costo de Equipos [Elaboración Propia]**

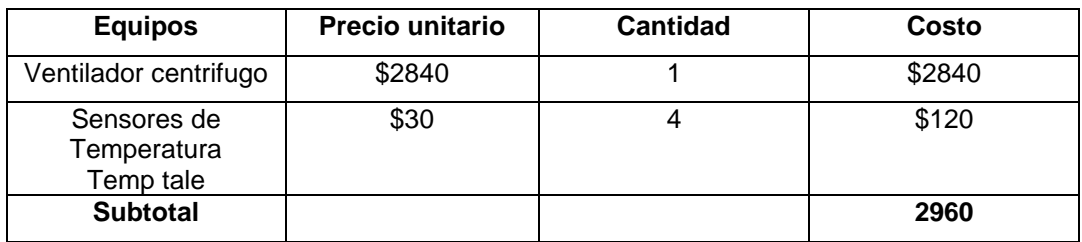

# **CAPÍTULO 4**

# **4. CONCLUSIONES Y RECOMENDACIONES**

### **4.1. Conclusiones**

- Se diseñó la cámara de tratamiento térmico con base a la normativa NIMF15, se seleccionó cada uno de los componentes, y se consideró los peores escenarios para obtener los resultados y las condiciones de operación tanto para la cámara de combustión, intercambiador de calor, por lo tanto, se espera un mejor de desempeño en cada uno elementos que se seleccionó.
- En base a la simulación mediante el software Flow Simulation, se visualizó una distribución homogénea de temperatura del fluido en el interior de la cámara, donde se observó una mayor temperatura en la parte superior debido al ascenso de los gases calientes. Además, se simulo la distribución de temperatura en el pallet obtenido valores máximos de 77 C, lo cual nos garantiza la sanitización de los pallets
- La cámara de combustión usa como combustible desperdicios de madera obtenidos durante la fabricación del pallet, la cual utiliza 396kg de madera para sanitizar 320 pallets, lo cual es un gran ahorro económico, frente a las cámaras de tratamiento térmico convencionales que utilizan combustibles como: Diesel y GLP.
- El intercambiador de calor fue el componente en donde se demandó un mayor esfuerzo y análisis para optimizar su diseño en relación a factores de desempeño como costo, seguridad, dimensiones, caídas de presión y velocidades del fluido, entre otras, donde en un análisis de comparación entre algunos tipos de intercambiador y configuraciones, se optó finalmente por las dimensiones y configuración seleccionadas, ajustándose a los costos y facilidad de manufactura del equipo .
- Dadas a las dimensiones estándar del conteiner de 40 ft, se limitó la distribución de los pallets, pero pese a ello, se definió una distribución la cual nos permite optimizar en cantidad de pallets y homogeneidad de la temperatura del aire en su interior.

• Se resalta que el diseño realizado cumple con los requerimientos del cliente, y su ventaja está en utilizar residuos de madera (biomasa sólida) como combustible y optimizar el diseño minimizando los costos de manufactura en cada uno de los componentes seleccionado.

#### **4.2. Recomendaciones**

- Se recomienda analizar el espacio disponible para la instalación de los equipos, y de acuerdo con el análisis, examinar la implementación de un intercambiador de calor con un dimensionamiento y efectividad mayor, lo cual representa una temperatura del aire interior mayor, minimizando el tiempo de operación del proceso, y disminuyendo el consumo de combustible.
- Se recomienda, el mantenimiento preventivo a la cámara de tratamiento térmico, debido a los volátiles que expulsa la madera y las temperaturas y tiempo de operación del proceso, así mismo el mantenimiento del intercambiador de calor, que está expuesto a obstrucciones debido al fluyo de los gases de combustión.
- En la parte inferior de la cámara de tratamiento térmico, instalar rieles transportadores los cuales ayuden con un tiempo de llenado menor y una distribución exacta de los pallets en el interior.

# **BIBLIOGRAFÍA**

[1] Bergman, T. L., Incropera, F. P., DeWitt, D. P., & Lavine, A. S. (2013). Fundamentals of heat and mass transfer. Hoboken, NJ: John Wiley & Sons.

[2] Viscarra, S. (1998). Guía práctica para el secado de madera en hornos. Santa Cruz, Bolivia.

[3]Visita técnica a Pallets Escobar, Machala, realizada el 12 de noviembre del 2020.

[4] White, F. M. (2011). Fluids Mechanics. New York, NY: McGraw-Hill Education.

[5] Gonzáles-Trejos, G., & Serrano-Montero, J. R. (2012). Propiedades y utilizaciones de la madera de melina (Gmelina arborea Roxb) procedente de árboles plantados en Costa Rica. Revista Forestal Mesoamericana Kurú, 1(1), 77-86.

[6] Hernández-Palafox, E. (2014). Material de construcción para hornos de secado de madera. Científica, 18(4), 141-145.

[7] AGROCALIDAD – Agencia Ecuatoriana de Aseguramiento de la Calidad del Agro.

(2015, Abril). Tomado Diciembre 11, 2020, de https://www.agrocalidad.gob.ec/wpcontent/uploads/2020/05/emba1.pdf

[8] Cenguel, Y. A. (2009). Termodinámica. Mexico DF: McGraw-Hill Education.

[9] McAllister, S., Chen, J.-Y., & Fernandez, C. (2011). Fundamentals of Combustion Processes. New York: Springer New York

[10] Kreith, F., Manglik, R. M., & Bohn, M. S. (2013). Principios de transferencia de calor. México: Cengage Learning.

[11] Hitschefeld, S. D. (2009). Proyecto cámara de secado para madera elaborada.

[12] Fox, & McDonald. (1995). Introducción a la mecánica de fluidos. México:

McGraw- Hill.

[13] Carrier Corporation. (2009). Manual de Aire Acondicionado. Barcelona -España: Marcombo.

[14] Sodeca: catálogo general (2013)

# **APÉNDICES**

# **APÉNDICE A**

#### **Propiedades de los gases de combustión**

#### **Peso molecular**

Para calcular el peso molecular total de la mezcla de gases, se obtiene la fracción molar de cada componente que integran estos gases de combustión y su peso molecular.

$$
PM_{gc} = \sum_{i=1}^{n} x_i * PM_i
$$

 $4.292CO<sub>2</sub> + 4.6H<sub>2</sub>O + 17.50N<sub>2</sub> + 0.001SO<sub>2</sub> + 4.652O<sub>2</sub>$ 

| Componente      | Fracción molar<br>$x_i$ | Peso molecular<br>$PM_i$ | Peso molecular<br>mezcla |
|-----------------|-------------------------|--------------------------|--------------------------|
| CO <sub>2</sub> | 0.138                   | 44                       | 6.083                    |
| $H_2O$          | 0.148                   | 18                       | 2.667                    |
| $N_{2}$         | 0.564                   | 28                       | 15.784                   |
| SO <sub>2</sub> | 3.22113E-05             | 64                       | 0.002                    |
|                 | 0.150                   | 32                       | 4.795                    |
|                 | 29.33 g/mol             |                          |                          |

**Tabla A.1 Peso molecular de los gases de combustión [Elaboración Propia]**

#### **Calor especifico de los gases de combustión**

Para determinar el calor especifico de la mezcla de gases se utiliza el calor específico de cada componente y su fracción molar

$$
\overline{CP_{gc}} = \sum_{i=1}^{n} x_i * CP_i
$$

#### **Tabla A.2 Calor especifico de los gases de combustión [Elaboración Propia]**

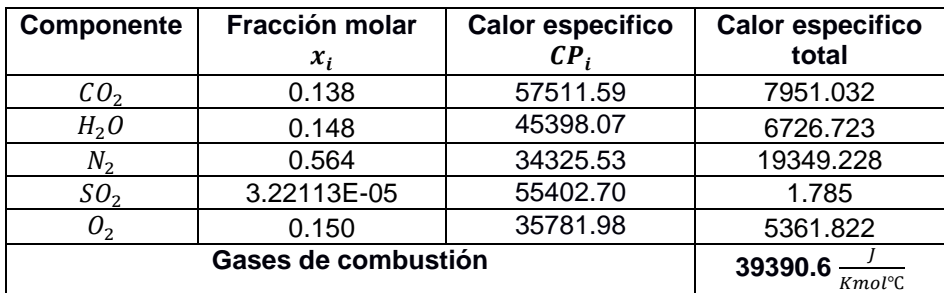

$$
CP_{gc} = \frac{\overline{CP_{gc}}}{PM_{gc}}
$$

$$
CP_{gc} = \frac{39390.6 \frac{J}{Kmol^{\circ}C}}{29.33 \frac{Kg}{Kmol}}
$$

$$
CP_{gc} = 1343 \frac{J}{Kg^{\circ}C}
$$

**Densidad**

$$
\rho_{gc} = \frac{P * PM_{gc}}{\overline{R} * T}
$$
\n
$$
\rho_{gc} = \frac{101325Pa * 29.33kg/kgmol}{8314.34 \frac{Pa \, m^3}{kgmol \, K} * 1535.9K}
$$
\n
$$
\rho_{gc} = 0.233 \frac{kg}{m^3}
$$

**Viscosidad**

$$
\gamma_{gc} = \frac{\mu_{gc}}{\rho_{gc}}
$$

**Tabla A.3 Viscosidad de los gases de combustión [Elaboración Propia]**

| <b>Componente</b> | <b>Viscosidad</b> | Componente       | Xi/Xj * $\emptyset_{ii}$ | $\Sigma$ Xi/Xj<br>$\ast$<br>$\varnothing_{ij}$ | $\mu_{gc}$ |  |
|-------------------|-------------------|------------------|--------------------------|------------------------------------------------|------------|--|
|                   |                   | H <sub>2</sub> O | 0,7007                   |                                                |            |  |
| CO <sub>2</sub>   | 0,0000337         | N <sub>2</sub>   | 2,8298                   | 5,2568                                         | 6,4106E-06 |  |
|                   |                   | O <sub>2</sub>   | 0,7263                   |                                                |            |  |
|                   |                   | CO <sub>2</sub>  | 1,3121                   |                                                |            |  |
| <b>H2O</b>        | 0,0000297         | N2               | 3,8195                   | 7,0910                                         | 4,1883E-06 |  |
|                   |                   | O <sub>2</sub>   | 0,9593                   |                                                |            |  |
|                   |                   | CO <sub>2</sub>  | 0,3562                   |                                                |            |  |
| N <sub>2</sub>    | 0,0000457         | H <sub>2</sub> O | 0,25679                  | 1,8648                                         | 2,4505E-05 |  |
|                   |                   | O <sub>2</sub>   | 0,2518                   |                                                |            |  |
|                   |                   | CO <sub>2</sub>  | 1,4433                   |                                                |            |  |
| O <sub>2</sub>    | 0,0000564         | H <sub>2</sub> O | 1,0183                   | 7,4388                                         | 7,5818E-06 |  |
|                   |                   | N <sub>2</sub>   | 3,9769                   |                                                |            |  |
|                   |                   |                  |                          | $\mu_{gc}$                                     | 4,2686E-05 |  |
|                   |                   |                  |                          | $\gamma_{gc}$                                  | 1,4719E-04 |  |

$$
\mu_{gc} = 4.2686E - 05 Pa. s
$$

$$
\gamma_{gc} = 1.4719E - 04 \frac{m^2}{s}
$$

### **Conductividad Térmica**

| Componente      | Conductividad<br>ki | Componente j     | Aij*(Xj/Xi) | Aij<br>$*(Xj/Xi)$ | kgc    |
|-----------------|---------------------|------------------|-------------|-------------------|--------|
|                 |                     | H2O              | 0,8045      |                   |        |
| CO <sub>2</sub> | 0,0551              | N <sub>2</sub>   | 1,0532      | 3,9529            | 0,0139 |
|                 |                     | O <sub>2</sub>   | 1,0952      |                   |        |
|                 |                     | CO <sub>2</sub>  | 1,2963      |                   |        |
| <b>H2O</b>      | 0,0637              | N <sub>2</sub>   | 1,3188      | 4,9572            | 0,0128 |
|                 |                     | O <sub>2</sub>   | 1,3421      |                   |        |
|                 |                     | CO <sub>2</sub>  | 1,0855      |                   |        |
| N <sub>2</sub>  | 0,0787              | <b>H2O</b>       | 0,8436      | 4,0159            | 0,0196 |
|                 |                     | O <sub>2</sub>   | 1,0868      |                   |        |
|                 |                     | CO <sub>2</sub>  | 1,4455      |                   |        |
| O <sub>2</sub>  | 0,0848              | H <sub>2</sub> O | 1,0992      | 4,9364            | 0,0172 |
|                 |                     | N <sub>2</sub>   | 1,3917      |                   |        |
|                 |                     |                  |             | Conductividad     |        |
|                 |                     |                  |             | térmica kgc       | 0,0636 |

**Tabla A.4 Conductividad térmica de los gases de combustión [Elaboración Propia]**

$$
k_{gc} = 6.36x10^{-2} \frac{W}{m^{\circ}C}
$$

#### **Número de Prandtl.**

El número de Prandtl de una mezcla de gases se determina con la siguiente ecuación:

$$
P_{r_{gc}} = \frac{C_{p_{gc}} * \mu_{gc}}{k_{gc}}
$$

$$
P_{r_{gc}} = \frac{1342.97 \frac{J}{Kg \text{ °C}} * 4.27E - 05}{6.36E - 02}
$$

 $P_{r_{gc}} = 0.901$ 

#### **Intercambiador de Calor**

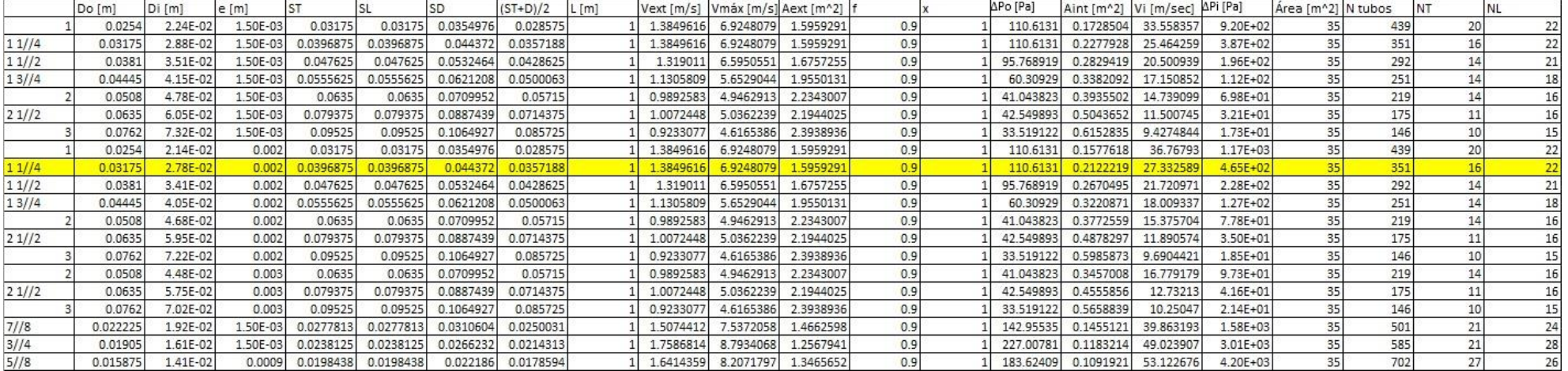

### **Tabla A.5 Parámetros de intercambiador de calor con varias configuraciones**

#### **. Tabla A.6 Parámetros de intercambiador de calor**

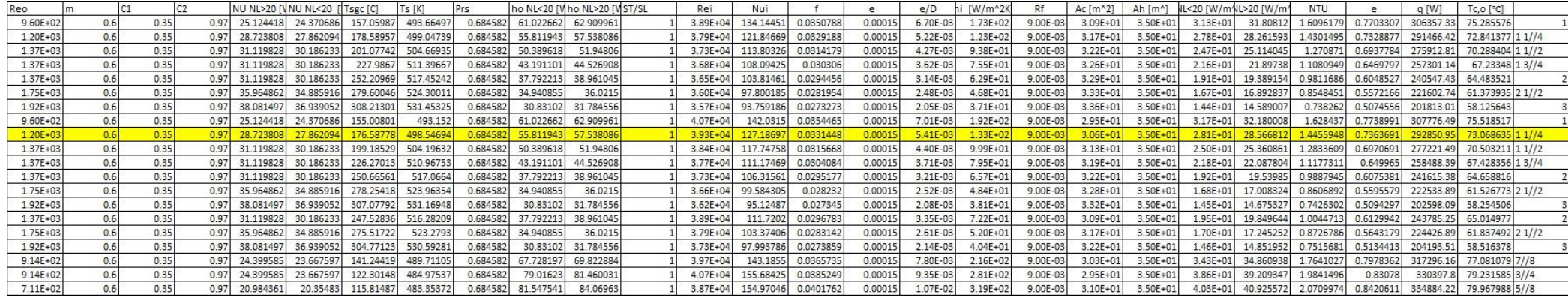

| <b>APÉNDICE B</b>                             |                                         |       |                |      |      |                            |                         |      |      |      |      |
|-----------------------------------------------|-----------------------------------------|-------|----------------|------|------|----------------------------|-------------------------|------|------|------|------|
| Codo con radio uniforme y sección rectangular |                                         |       |                |      |      |                            |                         |      |      |      |      |
| b<br>$\theta^{\circ}$<br>$\overline{a}$       |                                         |       |                |      |      |                            |                         |      |      |      |      |
| siendo:                                       | a) Codo a 90°<br>$C = C' \cdot K_{p_0}$ |       |                |      |      |                            |                         |      |      |      |      |
|                                               |                                         |       |                |      |      | Valores de C'              |                         |      |      |      |      |
| a/b                                           | 0,25                                    | 0, 5  | 0,75           | 1,0  | 1,5  | 2,0                        | 3,0                     | 4,0  | 5,0  | 6,0  | 8,0  |
| r/b                                           |                                         |       |                |      |      |                            |                         |      |      |      |      |
| 0,5                                           | 1,3                                     | 1,3   | 1,2            | 1,2  | 1,1  | 1,1                        | 0,98                    | 0,92 | 0,89 | 0,85 | 0,83 |
| 0,75                                          | 0,57                                    | 0,52  | 0,48           | 0,44 | 0,40 | 0,39                       | 0.39                    | 0,40 | 0,42 | 0.43 | 0.44 |
| 1,0                                           | 0,27                                    | 0,25  | 0,23           | 0,21 | 0,19 | 0,18                       | 0,18                    | 0,19 | 0,20 | 0,27 | 0,21 |
| 1,5                                           | 0,22                                    | 0, 20 | 0,19           | 0,17 | 0.15 | 0,14                       | 0.14                    | 0.15 | 0.16 | 0,17 | 0,17 |
| 2,0                                           | 0,20                                    | 0,18  | 0,16           | 0,15 | 0,14 | 0,13                       | 0,13                    | 0,14 | 0,14 | 0,15 | 0,15 |
|                                               |                                         |       |                |      |      |                            |                         |      |      |      |      |
|                                               |                                         |       |                |      |      | Valores de K <sub>Re</sub> |                         |      |      |      |      |
| $Re \cdot 10^{-4}$                            | $\mathbf 1$                             |       | $\overline{2}$ | 3    | 4    | $\boldsymbol{6}$           | $\overline{\mathbf{8}}$ |      | 10   | 14   | 20   |
| r/b<br>0,5                                    | 1,40                                    |       | 1,26           | 1,19 | 1,14 | 1,09                       | 1,06                    |      | 1,04 | 1,0  | 1,0  |
| $\ge 0,75$                                    | 2,0                                     |       |                |      | 1,56 | 0.46                       |                         |      |      | 1,15 |      |
| 1,38<br>1,30<br>1,77<br>1,64<br>1,0           |                                         |       |                |      |      |                            |                         |      |      |      |      |

**Tabla B.1 Valores de C y K para accesorios de ductos [Marks]**

| <b>Modelo</b> |              |                     | Velocidad |       | Intensidad máxima<br>admisible (A) | <b>Potencia</b><br>instalada | Caudal<br>máximo | <b>Nivel de</b><br>presión sonora | Peso Aprox. | <b>According ErP</b> |
|---------------|--------------|---------------------|-----------|-------|------------------------------------|------------------------------|------------------|-----------------------------------|-------------|----------------------|
|               |              |                     | (r/min)   | 230 V | 400 V 690 V                        | (kW)                         | (m3/h)           | (dBA)                             | (kg)        |                      |
| <b>TSAT</b>   |              | CJTSA 12/6-0.75     | 1000      | 2.64  | 1.52                               | 0.55                         | 2600             | 69                                | 73          | 2015                 |
| <b>TSAT</b>   |              | CJTSA 12/6-1 IE3    | 1100      | 2.82  | 1.62                               | 0.75                         | 3100             | 71                                | 75          | 2015                 |
| <b>TSAT</b>   |              | CJTSA 12/6-1.5 IE3  | 1250      | 4.07  | 2,34                               | 1,10                         | 3500             | 74                                | 81          | 2015                 |
| <b>TSAT</b>   |              | CJTSA 12/6-2 IE3    | 1300      | 5.41  | 3.11                               | 1.50                         | 4250             | 77                                | 88          | 2015                 |
| <b>TSAT</b>   |              | CJTSA 12/6-3 IE3    | 1500      | 7.93  | 4,56                               | 2,20                         | 4800             | 79                                | 86          | 2015                 |
| <b>TSAT</b>   |              | CJTSA 15/7-1 IE3    | 800       | 2.82  | 1.62                               | 0.75                         | 4000             | 67                                | 93          | 2015                 |
| <b>TSAT</b>   |              | CJTSA 15/7-1.5 IE3  | 850       | 4,07  | 2,34                               | 1,10                         | 4800             | 69                                | 99          | 2015                 |
| <b>TSAT</b>   |              | CJTSA 15/7-2 IE3    | 920       | 5.41  | 3,11                               | 1,50                         | 5400             | 72                                | 106         | 2015                 |
| <b>TSAT</b>   |              | CJTSA 15/7-3 IE3    | 1000      | 7.93  | 4.56                               | 2,20                         | 6400             | 75                                | 104         | 2015                 |
| <b>TSAT</b>   |              | CJTSA 15/7-4 IE3    | 1050      | 10,70 | 6,15                               | 3,00                         | 7400             | 77                                | 111         | 2015                 |
| <b>TSAT</b>   |              | CJTSA 18/9-1.5 IE3  | 750       | 4.07  | 2.34                               | 1.10                         | 5800             | 68                                | 115         | 2015                 |
| <b>TSAT</b>   |              | CJTSA 18/9-2 IE3    | 790       | 5,41  | 3,11                               | 1,50                         | 6600             | 70                                | 122         | 2015                 |
| <b>TSAT</b>   |              | CJTSA 18/9-3 IE3    | 800       | 7.93  | 4,56                               | 2.20                         | 8200             | 74                                | 120         | 2015                 |
| <b>TSAT</b>   |              | CJTSA 18/9-4 IE3    | 850       | 10,70 | 6,15                               | 3,00                         | 9000             | 76                                | 127         | 2015                 |
| <b>TSAT</b>   |              | CJTSA 18/9-5.5 IE3  | 920       | 13,90 | 8,00                               | 4,00                         | 10500            | 78                                | 127         | 2015                 |
| <b>TSAT</b>   |              | CJTSA 20/10-2 IE3   | 650       | 5,41  | 3,11                               | 1,50                         | 8100             | 65                                | 211         | 2015                 |
| <b>TSAT</b>   |              | CJTSA 20/10-3 IE3   | 690       | 7.93  | 4.56                               | 2.20                         | 10100            | 68                                | 209         | 2015                 |
| <b>TSAT</b>   |              | CJTSA 20/10-4 IE3   | 750       | 10,70 | 6,15                               | 3,00                         | 11500            | 70                                | 216         | 2015                 |
| <b>TSAT</b>   |              | CJTSA 20/10-5.5 IE3 | 790       | 13.90 | 8.00                               | 4.00                         | 13100            | 73                                | 216         | 2015                 |
| <b>TSAT</b>   |              | CJTSA 20/10-7.5 IE3 | 850       |       | 10,30 5,97                         | 5,50                         | 15000            | 75                                | 250         | 2015                 |
| <b>TSAT</b>   |              | CJTSA 22/11-3 IE3   | 580       | 7,93  | 4,56                               | 2,20                         | 11200            | 67                                | 220         | 2015                 |
| <b>TSAT</b>   |              | CJTSA 22/11-4 IE3   | 610       | 10.70 | 6.15                               | 3,00                         | 13000            | 70                                | 227         | 2015                 |
| <b>TSAT</b>   |              | CJTSA 22/11-5.5 IE3 | 650       | 13,90 | 8.00                               | 4,00                         | 15000            | 72                                | 227         | 2015                 |
| <b>TSAT</b>   |              | CJTSA 22/11-7.5 IE3 | 690       |       | 10,30 5,97                         | 5.50                         | 17000            | 74                                | 261         | 2015                 |
| <b>TSAT</b>   |              | CJTSA 22/11-10 IE3  | 750       |       | 13,90 8,06                         | 7,50                         | 19000            | 76                                | 262         | 2015                 |
| <b>TSAT</b>   |              | CJTSA 22/11-15 IE3  | 830       |       | 20.90 12.10                        | 11                           | 22000            | 79                                | 298         | 2015                 |
| <b>TSAT</b>   |              | CJTSA 22/11-20 IE3  | 910       |       | 27,90 16,20                        | 15,00                        | 24500            | 81                                | 309         | 2015                 |
| <b>TSAT</b>   |              | CJTSA 22/11-25 IE3  | 1000      |       | 35,10 20,30                        | 18.5                         | 26000            | 83                                | 354         | 2015                 |
| <b>TSAT</b>   |              | CJTSA 25/13-4 IE3   | 520       | 10,70 | 6,15                               | 3,00                         | 14000            | 62                                | 259         | 2015                 |
| <b>TSAT</b>   |              | CJTSA 25/13-5.5 IE3 | 550       | 13,90 | 8,00                               | 4                            | 17000            | 65                                | 259         | 2015                 |
| <b>TSAT</b>   |              | CJTSA 25/13-7.5 IE3 | 590       |       | 10,30 5,97                         | 5.50                         | 19500            | 67                                | 293         | 2015                 |
| <b>TSAT</b>   |              | CJTSA 25/13-10 IE3  | 620       |       | 13,90 8,06                         | 7,5                          | 23000            | 70                                | 294         | 2015                 |
| <b>TSAT</b>   |              | CJTSA 25/13-15 IE3  | 690       |       | 20.90 12.10                        | 11,00                        | 26500            | $\overline{74}$                   | 330         | 2015                 |
| <b>TSAT</b>   |              | CJTSA 25/13-20 IE3  | 750       |       | 27,90 16,20                        | 15,00                        | 29500            | 75                                | 341         | 2015                 |
| <b>TSAT</b>   |              | CJTSA 25/13-25 IE3  | 810       |       | 35,10 20,30                        | 18,50                        | 32000            | 77                                | 386         | 2015                 |
| <b>TSAT</b>   |              | CJTSA 30/14-5.5 IE3 | 400       | 13.90 | 8.00                               | 4                            | 21000            | 69                                | 333         | 2015                 |
| <b>TSAT</b>   |              | CJTSA 30/14-7.5 IE3 | 425       |       | 10,30 5,97                         | 5,5                          | 24000            | 72                                | 367         | 2015                 |
| <b>TSAT</b>   |              | CJTSA 30/14-10 IE3  | 460       |       | 13,90 8,06                         | 7.5                          | 27500            | 74                                | 368         | 2015                 |
| <b>TSAT</b>   |              | CJTSA 30/14-15 IE3  | 500       |       | 20,90 12,10                        | 11                           | 33000            | 77                                | 404         | 2015                 |
| <b>TSAT</b>   | <b>CJTSA</b> | 30/14-20 IE3        | 550       |       | 27,90 16,20                        | 15                           | 36500            | 78                                | 415         | 2015                 |
| <b>TSAT</b>   |              | CJTSA 30/14-25 IE3  | 600       |       | 35.10 20.30                        | 18.5                         | 38000            | 81                                | 460         | 2015                 |
|               |              |                     |           |       |                                    |                              |                  |                                   |             |                      |

Características técnicas

**Tabla B.2 Catálogo de ventiladores [Sodeca]**

|                        | <b>ACERO ASTM A-36</b> |            |
|------------------------|------------------------|------------|
| Propiedad              | Valor                  | Unidades   |
| Modulo Elástico        | $2x10^{11}$            | $N/m^2$    |
| Coeficiente de Poisson | 0.26                   |            |
| Densidad de Masa       | 7850                   | $kg/m^3$   |
| Conductividad Térmica  | 60,5                   | W/mK       |
| Calor Especifico       | 440                    | $J/kg * K$ |

**Tabla B.3 Propiedades del Acero ASTM A-36 [Elaboración propia].**

#### **Tabla B.4. Propiedades del Madera Melina [Elaboración propia].**

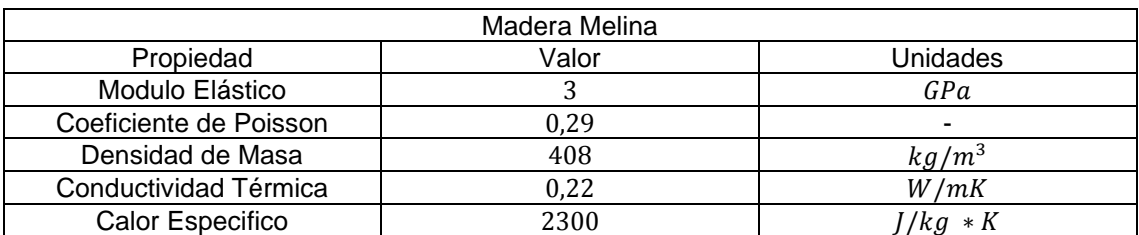

**Tabla B.5. Elementos del pallet americano [Elaboración propia].**

| No | Designación de las piezas              | Medidas [mm] |
|----|----------------------------------------|--------------|
|    | Elemento de entrada inferior           | 1200x100x22  |
| 2  | Elemento de entrada superior           | 1200x145x22  |
| 3  | Tabla central                          | 1200x145x22  |
| 4  | Traviesa                               | 800x145x22   |
| 5  | Tabla central                          | 1200x145x22  |
| 6  | Tabla Intermedia                       | 1200x100x22  |
|    | Dado                                   | 145x100x78   |
| 8  | Dado                                   | 145x145x78   |
| 9  | Tornillo de rosca de madera con cabeza | M 5.5x90     |
|    | avellanada o clavo fileteado           |              |
| 10 | Tornillo de rosca de madera con cabeza | M 5.5X38     |
|    | avellanada o clavo fileteado           |              |

**APÉNDICE C PLANOS** 

1

 $\mathbf{a}$ 

3

 $\boldsymbol{\Delta}$ 

Π7

6

6

D D

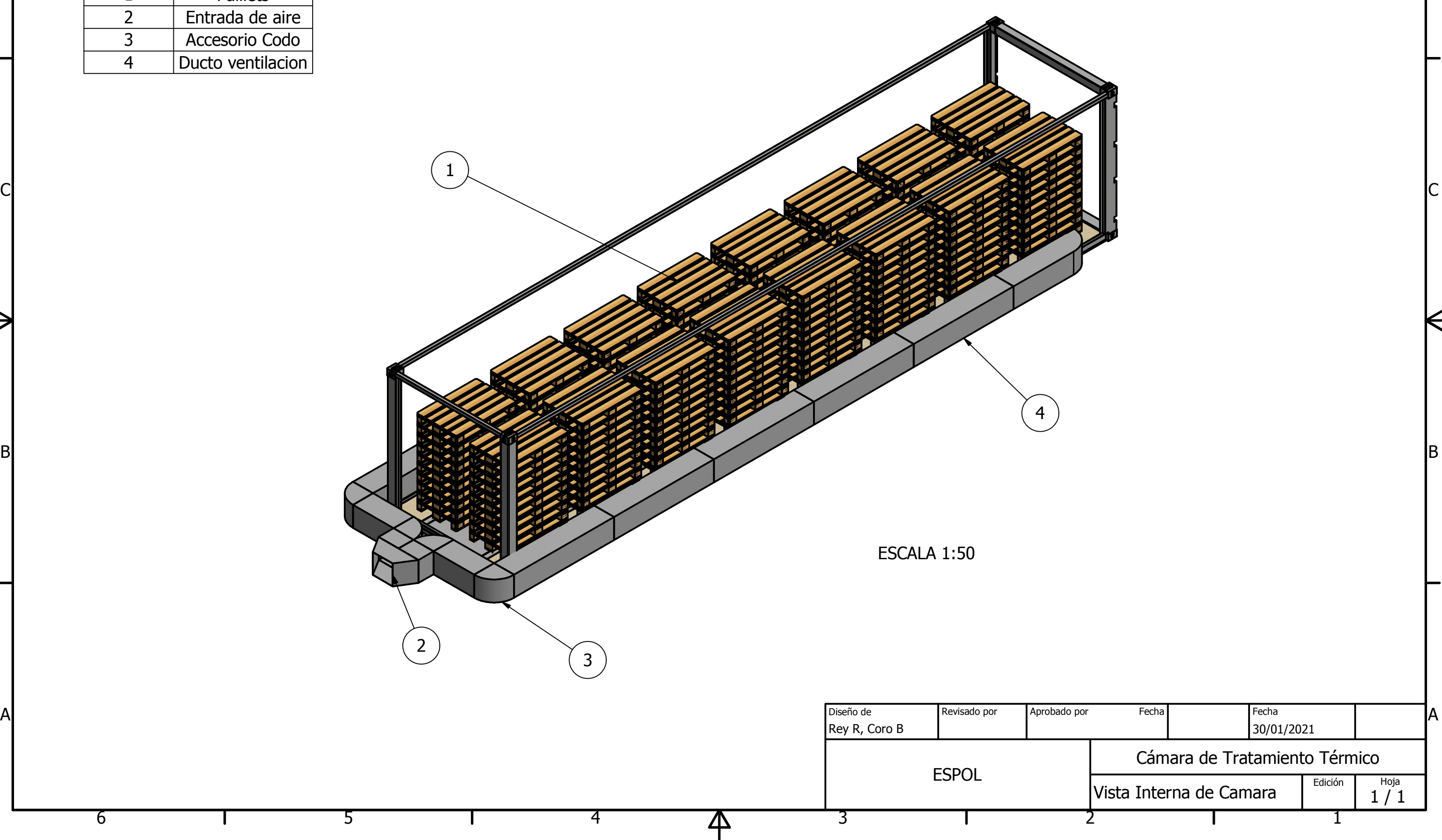

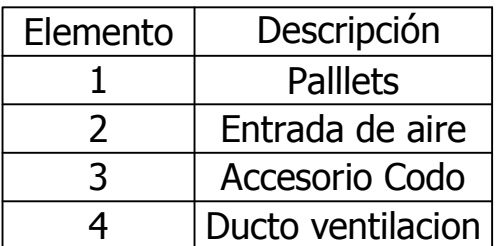

 $\mathbf{r}$ 

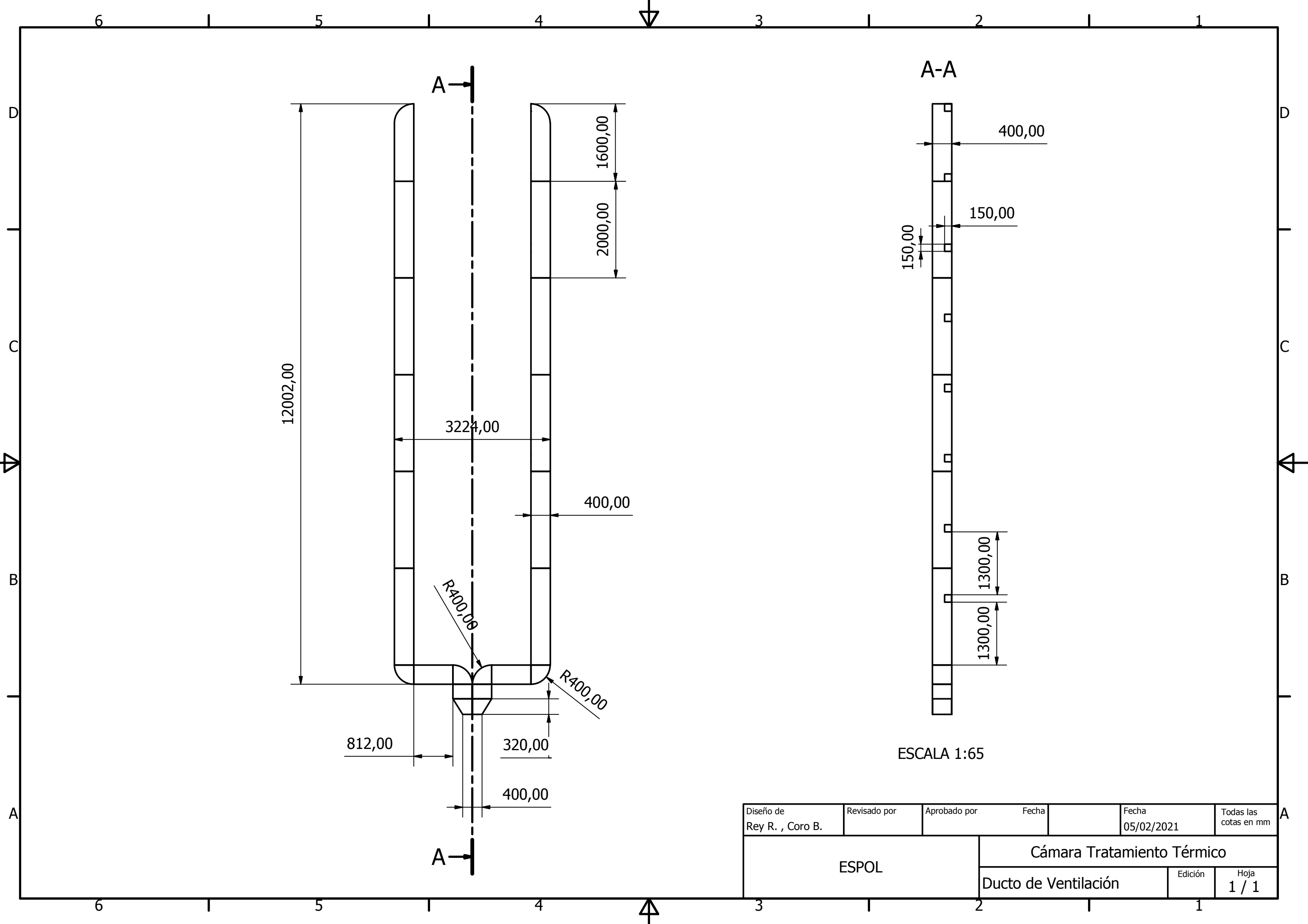

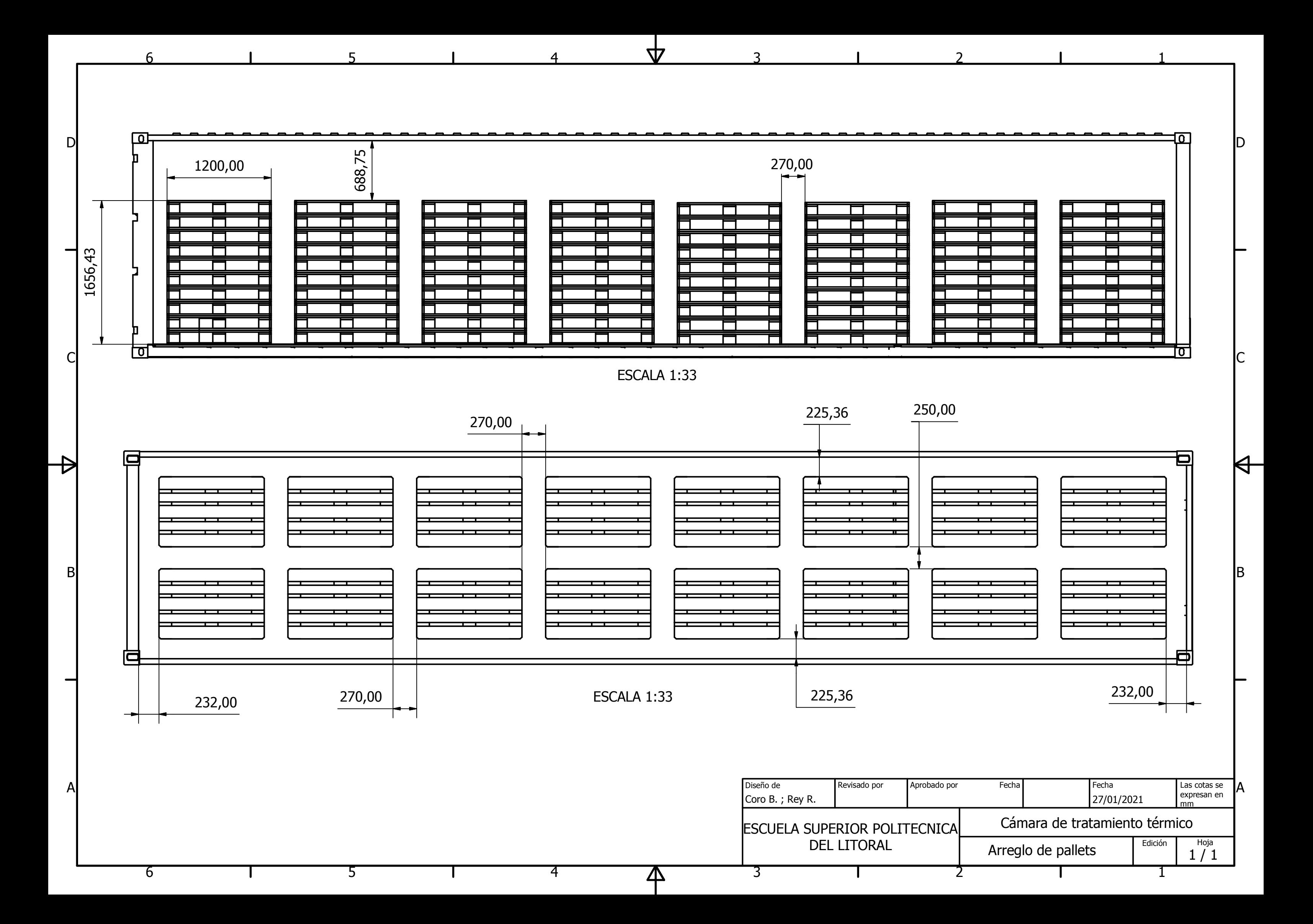